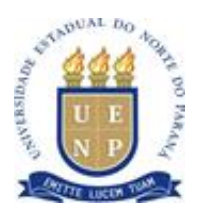

# **UNIVERSIDADE ESTADUAL DO NORTE DO PARANÁ** *Campus* **Cornélio Procópio**

PROGRAMA DE PÓS-GRADUAÇÃO EM NSINO **MESTRADO PROFISSIONAL EM ENSINO**

JULIANA ALVES GROCHOLSKI

# **PRODUÇÃO TÉCNICA EDUCACIONAL**

**MAPAS CONCEITUAIS NA AVALIAÇÃO EDUCACIONAL**

JULIANA ALVES GROCHOLSKI

**PRODUÇÃO TÉCNICA EDUCACIONAL**

# **MAPAS CONCEITUAIS NA AVALIAÇÃO EDUCACIONAL**

## CONCEPTUAL MAPS IN EDUCATIONAL ASSESSMENT

Produção Técnica Educacional apresentada ao Programa de Pós-Graduação em Ensino da Universidade Estadual do Norte do Paraná – Campus Cornélio Procópio, como requisito parcial à obtenção do título de Mestra em ensino.

Orientadora: Profa. Dra. Simone Luccas

Coorientadora: Profa. Dra. Marlize Spagolla **Bernardelli** 

CORNÉLIO PROCÓPIO – PR 2023

Ficha catalográfica elaborada pelo autor, através do Programa de Geração Automática do Sistema de Bibliotecas da UENP

GROCHOLSKI, JULIANA ALVES  $GG873m$ MAPAS CONCEITUAIS NA AVALIAÇÃO EDUCACIONAL / JULIANA ALVES GROCHOLSKI; orientadora Profa. Dra.  $\mathbf m$ Simone Luccas; co-orientador Profa. Dra. Marlize Spagolla Bernardelli - Cornélio Procópio, 2023. 50 p. :il. Dissertação (Mestrado Profissional em Ensino) -Universidade Estadual do Norte do Paraná, Centro de<br>Ciências Humanas e da Educação, Programa de Pós Graduação em Ensino, 2023. 1. Avaliação. 2. Aprendizagem Significativa . 3. Mapa Conceitual . I. Luccas, Profa. Dra. Simone, orient. II. Bernardelli , Profa. Dra. Marlize<br>Spagolla, co-orient. III. Titulo.

## **SUMÁRIO**

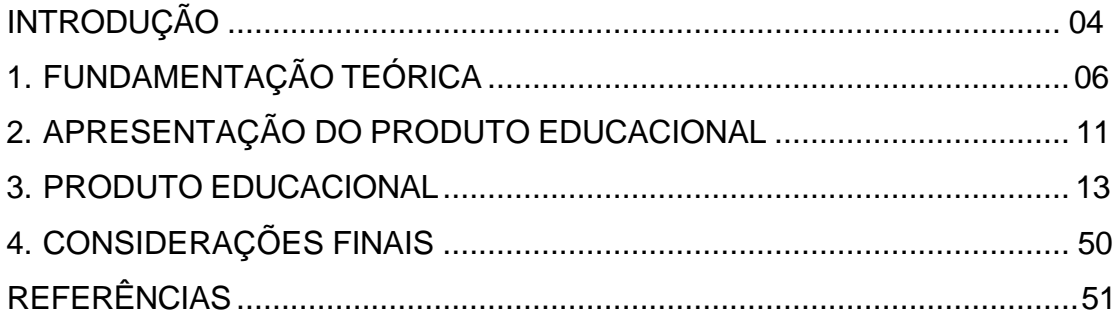

## <span id="page-4-0"></span>**INTRODUÇÃO**

Na busca por recursos avaliativos que possam contribuir tanto para o ensino como para a aprendizagem, o Mapa Conceitual (MC) apresenta-se como um procedimento avaliativo promissor que pode contribuir com a aprendizagem dos alunos. Os MC possibilitam ao professor trabalhar de forma ampla e acompanhar a evolução do aluno, utilizando-os com caráter de avaliação diagnóstica, formativa ou somativa, permitindo o acompanhamento da aprendizagem dos alunos, tornando o ensino e aprendizagem mais dinâmicos.

Os MC fundamentam-se na teoria cognitiva de Ausubel (2003), denominada Aprendizagem Significativa, que enfatiza a aprendizagem de significados e conceitos como a mais relevante para seres humanos. Outro pesquisador que também contribuiu para a sistematização desta teoria foi Novak (1984) e, fazendo uma releitura de todo o trabalho realizado por estes pesquisadores, Moreira (2012), desenvolve diversos trabalhos relacionados com a Aprendizagem Significativa.

Ausubel (2003) defende que, dependendo das condições as quais o aluno está sujeito, sua aprendizagem pode ocorrer de forma significativa ou mecânica. A Aprendizagem Significativa é aquela que faz sentido ao aluno, a partir da qual ele consegue fazer ligação do que já sabe com o que está sendo aprendido.

> Um mecanismo ou abordagem intencional significativo da aprendizagem, tal como já foi indicado, apenas ocorrem num processo e em resultado da aprendizagem significativa, desde que o próprio material de aprendizagem seja potencialmente significativo (AUSUBEL 2003, p.73).

Portanto, para que o aluno consiga aprender de forma significativa é necessário que o material de estudo que será usado faça sentido a ele, que ele já tenha um conhecimento prévio do que está sendo estudado, só assim essa aprendizagem se tornará significativa ao aluno, ou seja, "a aprendizagem é significativa quando o aprendiz vê sentido nas situações de aprendizagem e atribui significado a elas" (MOREIRA; MASINI, 2008, p.09). Já na mecânica, o aluno não estabelece essa ligação e acaba decorando aquilo que lhe fora ensinado e, neste sentido, esta memorização tende a permanecer um pequeno

período na estrutura cognitiva do aluno, já que apresenta fraca ou nenhuma ligação com outros conceitos apreendidos.

Fundamentados na teoria da Aprendizagem Significativa, alguns recursos didáticos e metodológicos foram desenvolvidos, como o Mapa Conceitual, que oportuniza a representação de conceitos de forma esquemática, ligados por proposições, que de modo geral expressam compreensões e significados.

A utilização dos MC tem sido explorada de diferentes modos ao longo do tempo, entre eles, neste trabalho, dá-se destaque ao seu uso enquanto recurso avaliativo. Diante deste contexto e considerando que os professores podem ser grandes propagadores da utilização dos MC como meio para avaliar a aprendizagem dos alunos, neste Produto Educacional assumimos como objetivo elaborar e disponibilizar um curso de formação continuada, envolvendo a utilização dos Mapas Conceituais como recurso avaliativo, voltado a professores que atuam no Ensino Fundamental.

Assim, a proposição de um curso de formação continuada faz-se pertinente, uma vez que possibilitará aos professores o uso de diferentes estratégias avaliativas que podem ser utilizadas na sala de aula.

Diante do exposto, na seção 2 é apresentado um breve referencial teórico entorno dos Mapas Conceituais enquanto recurso avaliativo. Na seção 3 um breve comentário do Produto Educacional e, na seção 4, o PE. Finalizando este trabalho, são feitas as considerações finais, apresentadas as referências.

### <span id="page-6-0"></span>**1. FUNDAMENTAÇÃO TEÓRICA**

O Mapa Conceitual (MC) é um recurso de estrutura gráfica que serve para organização e representação do conhecimento, dessa forma ele indica relações entre conceitos ou palavras que representam o conceito, visando estabelecer relações significativas entre conceitos na forma de proposições.

Segundo Novak e Gowin (1984) "Os Mapas Conceituais servem para tornar claro, tanto aos professores como aos alunos, o pequeno número de ideias - chave em que eles devem se focar para uma tarefa de aprendizagem específica" (NOVAK; GOWIN, 1984, p.31).

Criado no ano de 1977 por Joseph Novak, o MC atua como um recurso para auxiliar os alunos na aprendizagem e tornando significativa. A ideia da utilização do Mapa Conceitual é potencializar a Aprendizagem Significativa, considerando o conhecimento prévio do aluno. Moreira afirma que os Mapas Conceituais "são dinâmicos, estão constantemente mudando, constantemente se reorganizando por diferenciação progressiva e reconciliação integrativa e, em consequência, mapas traçados hoje serão diferentes amanhã" (2012a, p. 48).

Mas o que é um Mapa Conceitual? Um Mapa Conceitual é um "recurso esquemático para representar um conjunto de significados conceituais incluídos numa estrutura de proposições" (NOVAK; GOWIN, 1984, p. 31). Em adição, os autores esclarecem que um Mapa Conceitual envolve a união de dois conceitos com uma palavra de ligação, formando uma proposição. Dessa forma o objetivo é representar relações significativas entre conceitos na forma de proposições.

Uma das funções para as quais os MC podem ser utilizados é como recurso avaliativo. Aliar os Mapas Conceituais à Avaliação Educacional pode contribuir muito com a aprendizagem, dando sentido aos conceitos quando analisados de forma organizada.

O Mapa Conceitual tem em seus objetivos levantar indícios de Aprendizagem Significativa que o aluno apresenta. Assim, Novak e Gowin (1984, p. 115), afirmam que "A aprendizagem é o resultado de uma mudança do significado da experiência, e os mapas conceptuais são um método de mostrar,

tanto ao aluno como ao professor, que ocorreu realmente uma reorganização cognitiva".

Neste sentido, o Mapa Conceitual pode dar indícios da ocorrência de aprendizagem a partir do que é evidenciado no registro dos conceitos e de suas relações, oportunizando a análise da existência ou não de uma reorganização cognitiva, como apontado pelos autores supracitados. Mas como avaliar por meio desse instrumento?

É necessário serem estabelecidos critérios para avaliá-los. Novak e Gowin (1984, p. 113), fundamentados na teoria cognitiva de Ausubel, indicam três critérios de pontuação:

> 1) A estrutura cognitiva é organizada hierarquicamente, com os conceitos e as proposições menos inclusivos, mais específicos, subordinados aos conceitos e proposições mais gerais e abrangentes. 2). Os conceitos da estrutura cognitiva estão sujeitos a uma diferenciação progressiva, acompanhada do reconhecimento de uma maior abrangência e especificidade nas regularidades dos objectos ou acontecimentos, e de cada vez mais ligações preposicionais com outros conceitos. 3) A reconciliação integradora ocorre quando dois ou mais conceitos são relacionados em termos de novos significados preposicionais e/ou quando se resolvem conflitos de significados entre conceitos.

Com o recurso avaliativo, no Mapa Conceitual o professor pode observar mudança na qualidade de aprendizagem do aluno, analisando como ele ancora seus conceitos, registra seu conhecimento prévio e as relações que expressam suas compreensões e progressos.

Novak e Gowin (1984, p. 116) afirmam que Ausubel (2003) disse sobre o conhecimento prévio:

> A maioria dos professores sabe que é importante, antes de começar o ensino de um novo assunto, ter alguma ideia sobre o que os seus alunos já sabem (ou não compreendem) acerca desse assunto. Em termos da teoria da aprendizagem ausubeliana, diremos que um professor precisa de conhecer quais os conceitos relevantes que podem servir como referencial para a subsunção das novas matérias. Os mapas conceptuais são uma ferramenta simples para avaliar em que ponto se encontram os estudantes.

Com essa afirmação, os autores reforçam que o conhecimento que o aluno tem em sua estrutura é muito importante para que o novo conhecimento consiga fazer ancoragem em seu cognitivo. Neste sentido,

entendemos que uma avaliação de caráter diagnóstico pode contribuir com o levantamento desses conceitos, ou seja, um Mapa Conceitual realizado de forma diagnóstica pode revelar os subsunçores de um aluno (ou de uma turma), por meio da identificação do que ele já sabe a respeito de determinado assunto.

Conforme os referenciais (NOVAK; GOWIN, 1984; MOREIRA, 2012a; 2012b;) existem conceitos construídos/aprendido e conceitos a construir, ou seja, o MC pode apresentar poucos conceitos e com poucas relações estabelecidas ou apresentar diversos conceitos relacionados e organizado hierarquicamente. Quando analisado desta forma, o MC pode ser utilizado como um recurso avaliativo de caráter formativo, isto é, podem atuar como um meio para sondagem dos conceitos já aprendidos e dos que ainda não foram. Dessa forma o professor trabalhará com seu aluno e logo depois poderá aplicar um MC de caráter formativo para identificar se houve mudanças na estrutura cognitiva durante a aprendizagem e quais dificuldades ainda persistem.

Os MC são bastante úteis para investigar a compreensão que os alunos têm de determinado assunto por meio da organização conceitual que estabelecem, a partir da qual é possível ver a evolução do aluno por meio do registro de conceitos apresentados de forma hierarquizada e diferenciada. Quando são atribuídos valores a essa hierarquia, assim como às relações estabelecidas pelos conceitos, os MC podem ser utilizados como instrumento avaliativo de caráter somativo.

O pesquisador Novak (1984), inclusive, apresenta algumas instruções que podem auxiliar a atribuição de notas em um Mapa Conceitual:

- 1) Avaliação da hierarquia: se a estrutura do mapa apresentar o conceito mais importante no topo e os menos importantes abaixo, um valor pode ser atribuído (o pesquisador atribuiu cinco (5) pontos por cada nível hierárquico válido);
- 2) Avaliação da proposição: a utilização correta de cada proposição deve receber nota (o pesquisador sugere a atribuição de um (1) ponto por proposição válida);
- 3) Avaliação da relação cruzada: as ligações significativas e corretas realizadas entre diferentes segmentos hierárquicos conceituais devem ser pontuadas, ou seja, se o mapa apresentar a reconciliação integrativa e a

diferenciação progressiva deve receber nota, "Atribua 10 pontos por cada relação cruzada [...] e significativa e 2 pontos por cada relação cruzada [...] que não traduza qualquer síntese entre grupos de proposições" (NOVAK, 1984, p. 53).

Dessa forma, o MC pode ser usado em qualquer um dos três tipos de avaliação, ou seja, se o objetivo for a Avaliação Diagnóstica se pode "Explorar ou identificar, orientar, compreender (um modo de funcionamento) adaptar (perfis)" (HADJI, 1994, p. 63). Se o objetivo for avaliar com os princípios da Avaliação Formativa, o Mapa Conceitual pode "Inventariar, harmonizar, orientar, reforçar, corrigir e estabelecer um diálogo" (HADJI, 1994, p. 63). E, se o objetivo for avaliar e atribuir um valor numérico, como proposto pelos princípios da Avaliação Somativa, o Mapa Conceitual pode contribuir para "Classificar, situar, informar" (HADJI, 1994, p. 63). Vale a pena destacar que o curso de formação presente no Produto Educacional utilizará os MC segundo essas três perspectivas.

Assim, o MC é um instrumento que pode se encaixar em qualquer tipo de atividade avaliativa, seja de natureza diagnóstica, formativa ou somativa, conforme objetivo do professor. Importante lembrar que o MC pode ser refeito quantas vezes o aluno julgar necessário e também viabiliza o *feedback* imediato do professor ao aluno. Esta avaliação e retorno imediato oportunizam que a compreensão do aluno sobre o conteúdo estudado vá melhorando em termos de aprendizagem de conceitos e de suas relações, tornando-a cada vez mais significativa.

A partir da fundamentação apresentada e considerando que os MC constituem um recurso avaliativo com grande potencial para oportunizar a aprendizagem significativa dos alunos, nos propomos a elaborar um curso de formação continuada para que o professor se aproximar mais desse recurso e levá-lo para a suas aulas, independente de qual disciplina atua. Assim, na próxima seção apresentamos algumas considerações a respeito desse curso em forma de Produto Educacional.

## <span id="page-10-0"></span>**2. APRESENTAÇÃO DO PRODUTO EDUCACIONAL**

O curso proposto neste PE está categorizado, segundo a Plataforma Sucupira, no item V, como curso de curta duração e atividades de extensão (BRASIL, 2019). Foi elaborado para colaborar com a formação dos professores em relação à diversificação de instrumentos e procedimentos avaliativos, oportunizando uma formação continuada para os que se encontram em serviço.

Este curso foi elaborado para ser aplicado a professores que atuam no Ensino Fundamental, no entanto, ele poderá ser aplicado a outros segmentos educacionais também, desde que sejam feitas as devidas adequações não só ao novo público, como também ao contexto social e temporal.

O curso é composto por sete encontros presenciais, que compreendem atividades síncronas e assíncronas, por meio de leitura indicada para serem realizadas extraclasse, com total de 30 horas, como especificado no Quadro 1.

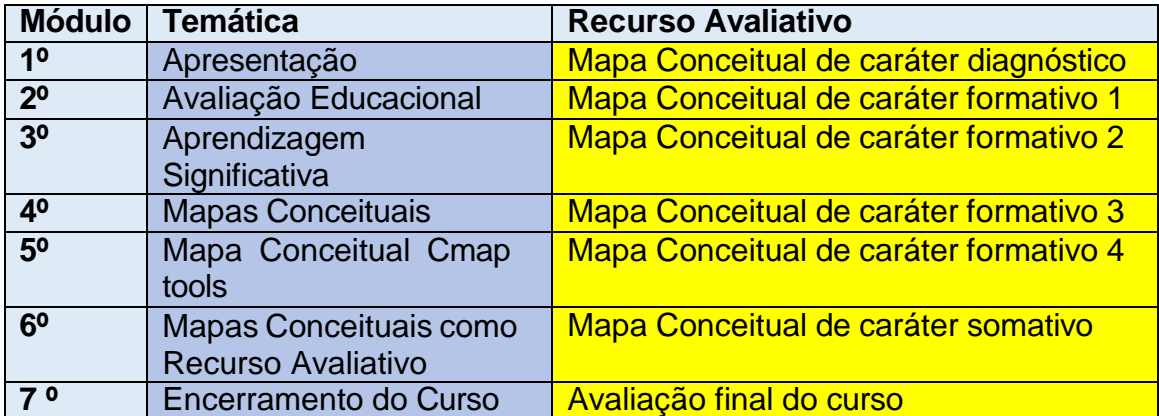

Quadro 1: Mapas Conceituais na Avaliação Educacional

Fonte: dados da pesquisa

Na seção 4, o Produto Educacional que compreende o curso de formação continuada em detalhes.

## **4. PRODUTO EDUCACIONAL**

Este Produto Educacional (PE) é parte integrante da Dissertação de Mestrado intitulada: *"MAPAS CONCEITUAIS COMO RECUSO AVALIATIVO"*, disponível em na página do Programa de Pós-Graduação em Ensino – PPGEN (https://uenp.edu.br/ppgen-produtos-educacionais) e, também, no Educapes (portal de objetos educacionais abertos para todos que queiram aprimorar seu conhecimento). Para mais informações, entre em contato com a autora pelo email: [julianagrocholski@outlook.com.](mailto:julianagrocholski@outlook.com)

# **JULIANA ALVES GROCHOLSKI PROF.**<sup>2</sup> DR.<sup>2</sup> SIMONE LUCCAS **PROF.**<sup>2</sup> DR.<sup>2</sup> MARLIZE SPAGOLLA BERNARDELLI

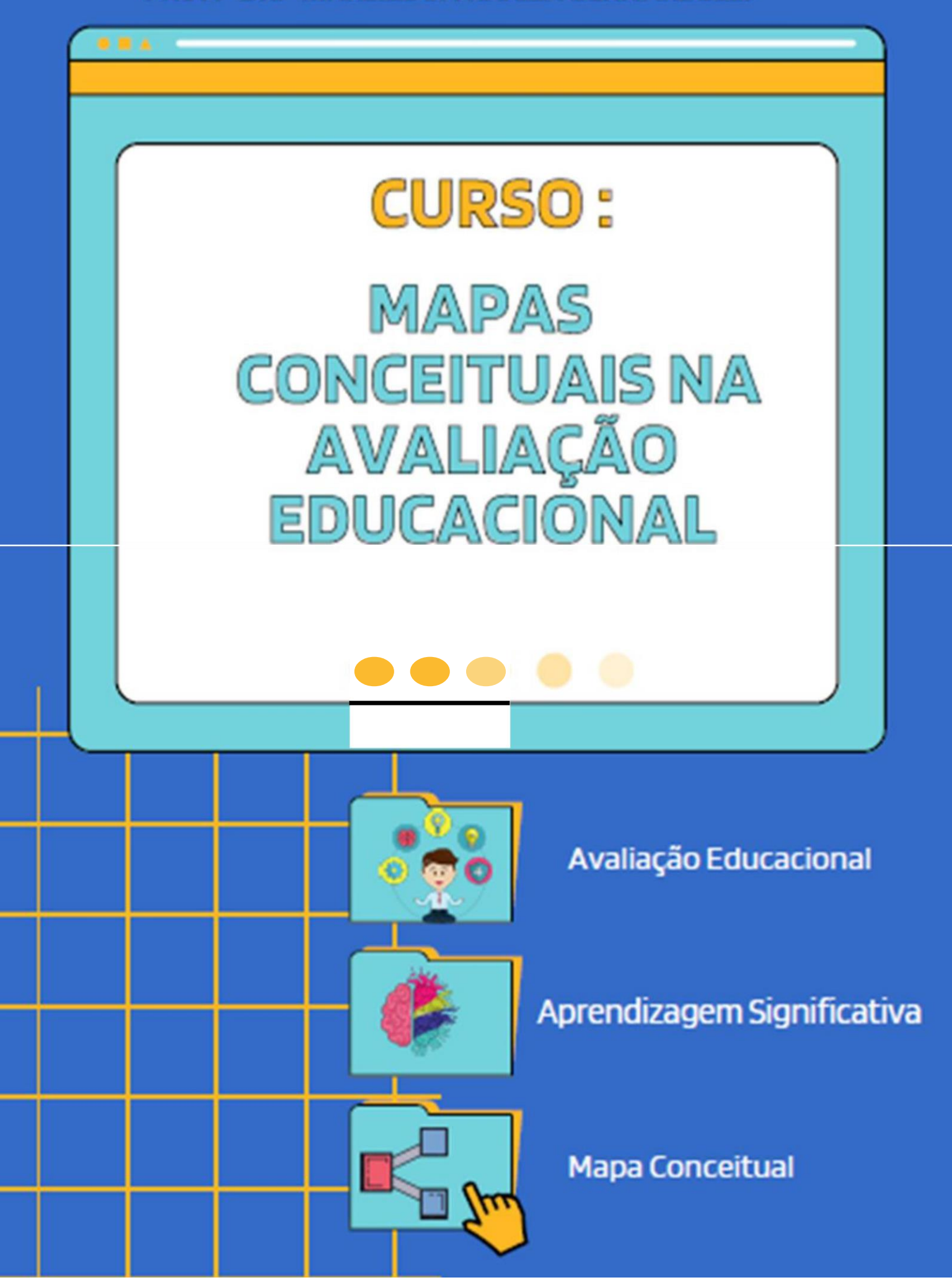

### **APRESENTAÇÃO**

Mapas Conceituais na Avaliação Educaciona

Este Produto Educacional (PE) é parte integrante da Dissertação de Mestrado intitulada: *"MAPAS CONCEITUAIS COMO RECUSO AVALIATIVO"*, disponível em na página do Programa de Pós-Graduação em Ensino – PPGEN (https://uenp.edu.br/ppgenprodutos-educacionais) e, também, no Educapes (portal de objetos educacionais abertos para todos que queiram aprimorar seu conhecimento). Para mais informações, entre em contato com a autora pelo e-mail: [julianagrocholski@outlook.com.](mailto:julianagrocholski@outlook.com)

Apresentamos um PE que visa contribuir tanto para o ensino como para a aprendizagem dos alunos, especialmente no Ensino Fundamental, com relação à utilização dos Mapas Conceituais (MC) como recurso avaliativo. Assim, a intenção deste Produto Educacional é oferecer a estrutura de um curso a professores que atuam neste segmento de ensino, visando contribuir com a formação continuada, oportunizando um contato com diferentes procedimentos avaliativos para serem utilizados na sala de aula.

O curso é composto por sete encontros, com carga horária total de 30 horas, distribuídas em módulos de 4 horas por encontro.

Desejamos um excelente curso!

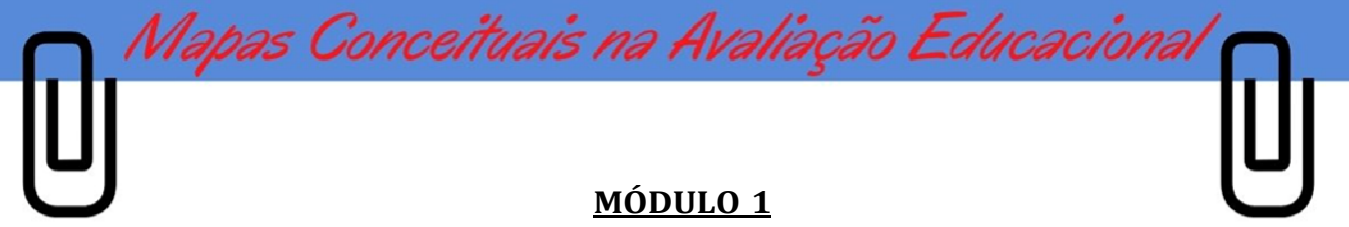

#### **Mapas Conceituais na Avaliação Educacional**

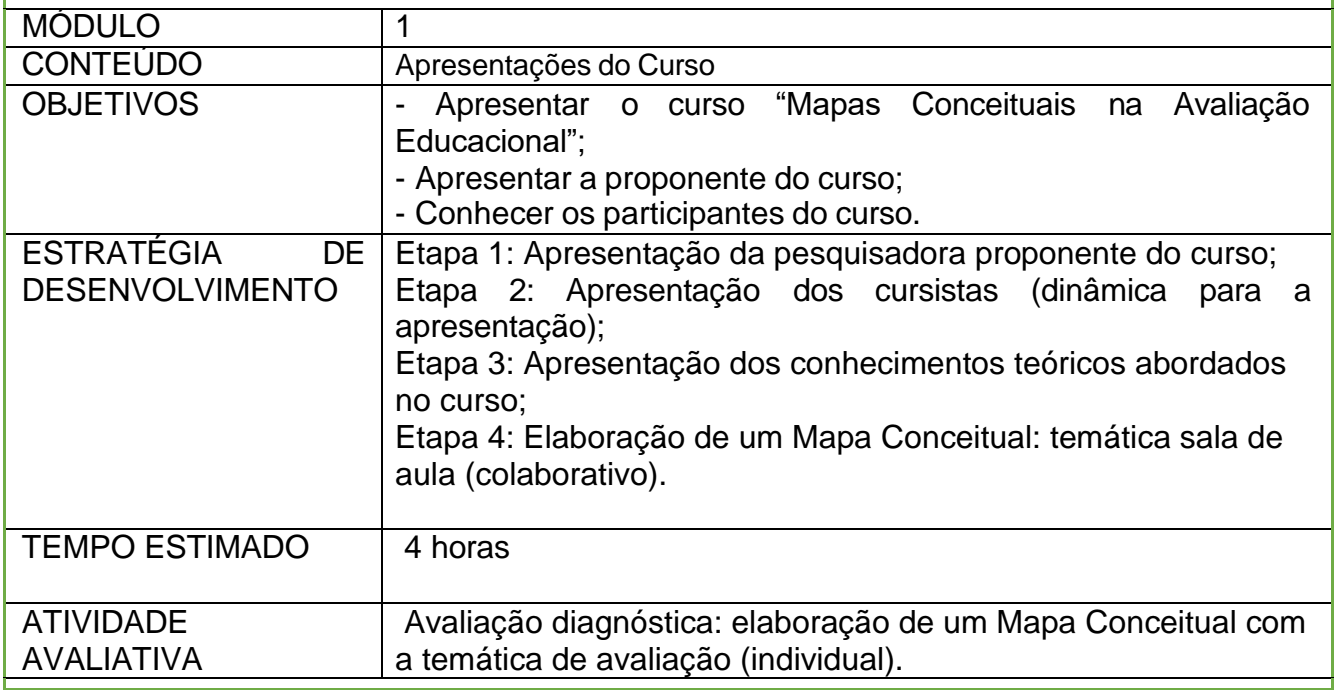

#### **Etapa 1: Apresentação da pesquisadora proponente do curso**

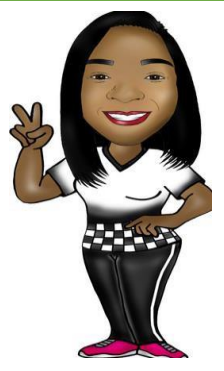

Boa tarde cursistas!!!

000

Meu nome é Juliana Alves Grocholski, sou aluna Mestranda do Programa de Pós-Graduação em Ensino – PPGEN, da Universidade Estadual do Norte do Paraná – UENP. Campus Cornélio Procópio. Tenho como orientadoras as professoras Dra. Simone Luccas e Dra. Marlize Spagolla Bernardelli e sou graduada em Educação Física, pela Universidade Estadual de Londrina – UEL. Pedagogia pelo Centro Universitário Filadélfia – Unifil e Arte pelo Centro Universitário de Jales – Unijales. Tenho Pós-graduação em Educação Inclusiva na Educação Física pela UEL, Neuropedagogia e psicopedagogia pela Rhema Educação, sou professora efetiva na prefeitura Municipal de Cornélio Procópio e trabalho nos Anos Iniciais do Ensino Fundamental como professora de Educação Física. Atuei três anos ano como orientadora educacional e atualmente estou no Núcleo de apoio a

saúde da família na ação primária (eNasfAP) trabalhando com Saúde na escola com as aulas Xadrez e atividade física. Também atuo como professora no Ensino Superior na Faculdade Dom Bosco em Cornélio Procópio-Pr.

Mapas Conceituais na Avaliação Educacion

Entrei no Mestrado Profissional em Ensino e nele precisamos desenvolver uma pesquisa e um produto educacional envolvendo uma temática que auxilie minha prática docente. Para desenvolver essa pesquisa escolhi trabalhar com os Mapas Conceituais (MC) na Avaliação educacional, pois desde o primeiro momento que tive contato com os MC percebi que eles constituem uma ferramenta com grande possibilidade de contribuir para o desenvolvimento intelectual dos alunos e, também, como aliada do professor na avaliação educacional, assim resolvi trabalhar com esta ferramenta utilizando-a como recurso avaliativo no produto educacional. Estarei com vocês durante o curso, que tem como tema "MAPAS CONCEITUAIS NA AVALIAÇÃO EDUCACIONAL".

#### **Etapa 2**: Apresentação dos cursistas

Dinâmica para a apresentação: agora conheceremos cada participante e para isso vamos usar a dinâmica da caixa de fósforo. Uma caixa de fósforo será passada, vocês deverão pegar um palito e acender, seu tempo de apresentação será o tempo em que a chama do fósforo permanecer acesa. Nessa apresentação será possível falar: Nome, formação, tempo de atuação em sala de aula, entre outros.

#### **Etapa 3**: Apresentação do curso

O curso "MAPAS CONCEITUAIS NA AVALIAÇÃO EDUCACIONAL", é composto por 7 Módulos. Cada módulo possui uma temática diferente e, também, um recurso avaliativo, conforme apresentado no Quadro Geral do Curso.

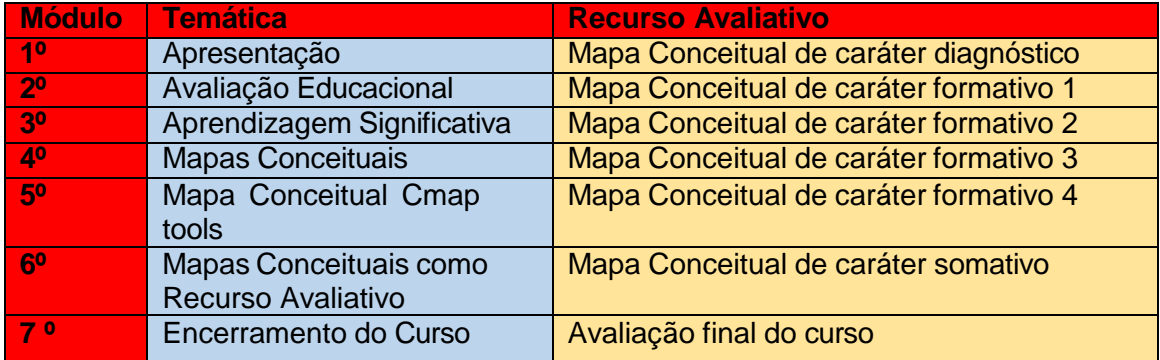

#### **Quadro Geral do Curso**

17

## **Conhecimentos teóricos abordados no curso**

Mapas Conceituais na Avaliação Educacion.

Durante o curso serão abordados os seguintes assuntos:

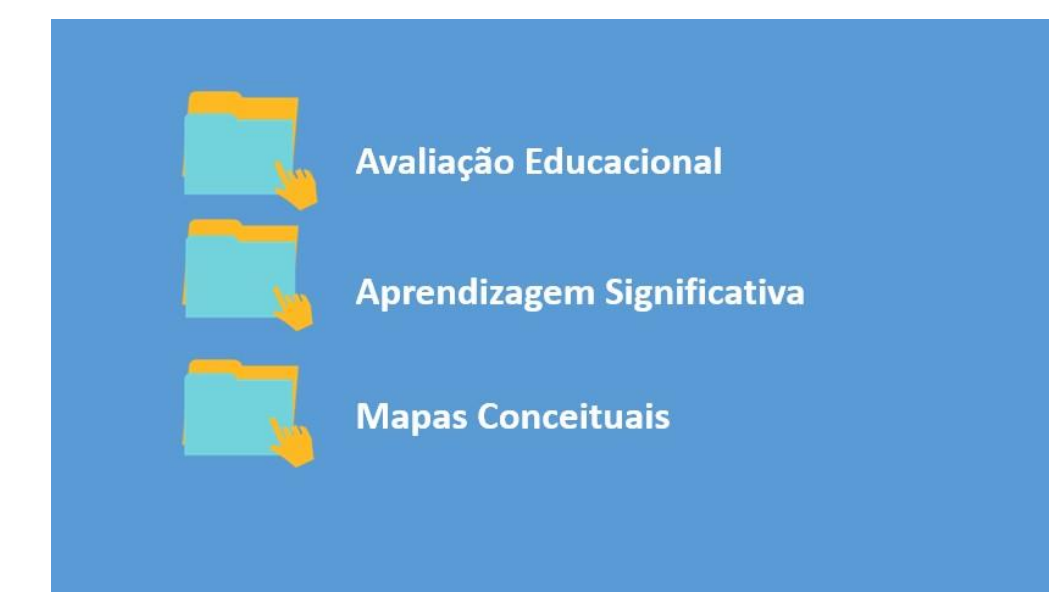

Etapa 4: Elaboração de um Mapa Conceitual colaborativo com a temática "Sala de Aula". Vamos elaborar um Mapa Conceitual com a temática "Sala de Aula":

- 1- Anotar no quadro de giz entre oito a dez conceitos ou objetos que estão presentes em uma sala de aula;
- 2- Identificar o tema principal;

ななり

- 3- Organizar os conceitos seguindo uma hierarquia do geral para o específico, anotando-os dentro de caixinhas;
- 4- Unir os conceitos mediante uma linha, com uma palavra de ligação (normalmente essa palavra pode ser um verbo);
- 5- Conferir se os conceitos e as palavras de ligações estão adequados;
- 6- Solicitar que três participantes expliquem o Mapa Conceitual verbalmente.

#### **Atividade avaliativa: Mapa Conceitual de caráter diagnóstico**

Baseado no Mapa Conceitual construído colaborativamente com a temática "Sala de aula", elabore um Mapa Conceitual, individualmente, com a temática "Avaliação", seguindo passo a passo do Mapa Conceitual colaborativo construído anteriormente. Ressalta-se que o sexto passo, a explicação, deverá ser descrita.

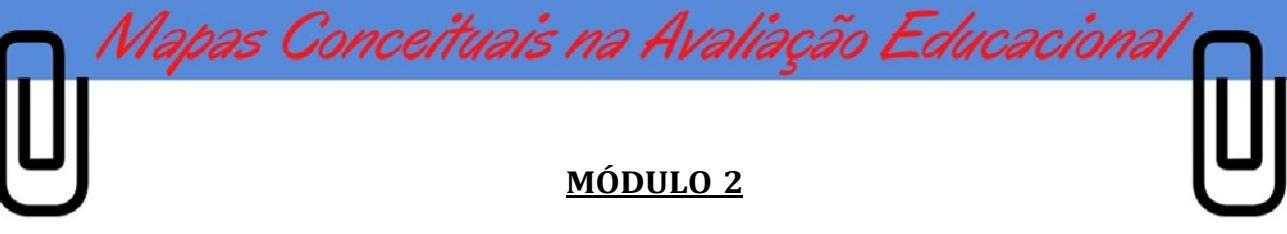

#### **Avaliação Educacional**

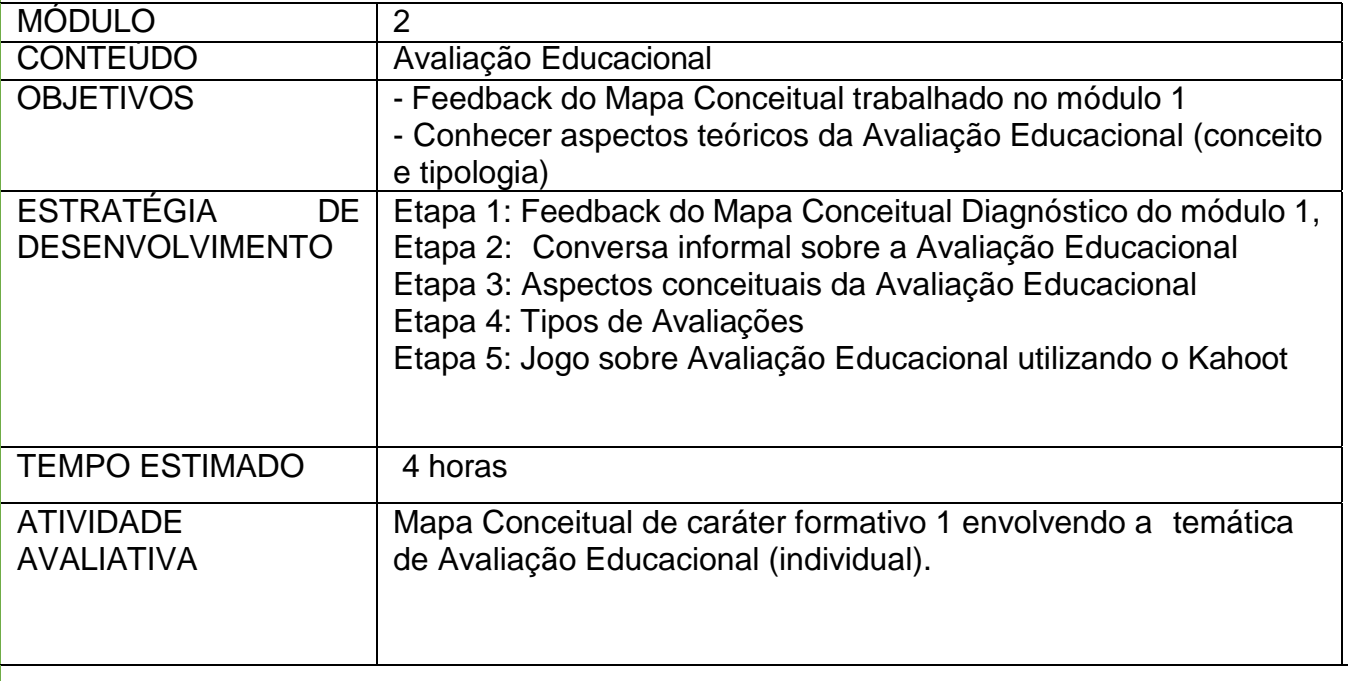

**Etapa 1:** Feedback do Mapa Conceitual de caráter Diagnóstico

**Etapa 2**: Conversa informal sobre o que vem a ser a "Avaliação Educacional"

Nessa conversa pretende-se identificar o que os participantes sabem acerca da Avaliação Educacional para, a partir desse ponto, começarmos a estudar o que as teorias e os pesquisadores destas áreas defendem.

**Etapa 3:** Conceito de Avaliação Educacional

なりわ

Apresentar o conceito de Avaliação Educacional defendido por pesquisadores, assim como o desenvolvimento histórico.

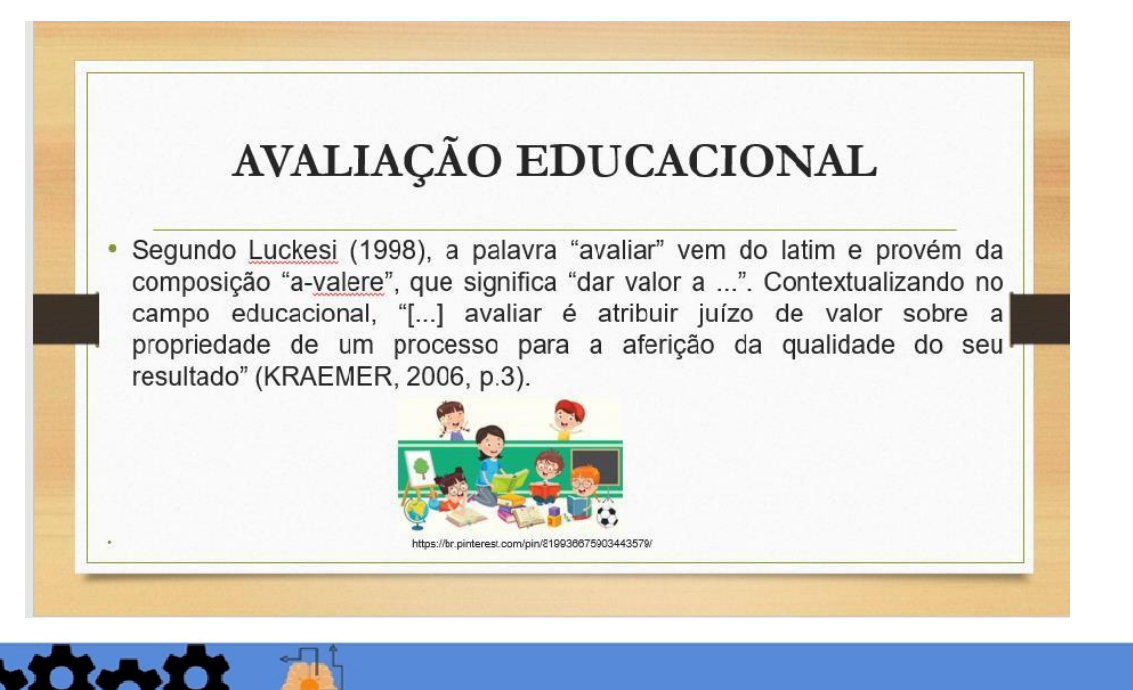

A avalia9ao faz parte do processo escolar brasileiro desde 1599, trazida ao Brasil pelos Jesuftas, contudo, somente em 1961 foi inclufda na lei LOB (Lei de Diretrizes e Bases) (Lei n° 4024/61), com a nomenclatura de "aferi9ao do aproveitamento escolar". Esta denomina9ao foi alterada na Lei de Diretrizes e Bases da Educa9ao Nacional, sob n. 9.394, no ano de 1996, para "avalia9ao da aprendizagem" (LUCKESI, 1995).

pas Conceituais na Avaliação Educacion.

avalia9ao, ja que ela, ao certificar o aluno, permite seu avan90 para uma pr6xima etapa letiva. A nota, para muitos professores e alunos, ainda e objetivo principal de uma

Outro aspecto a considerar refere-se ao fato de que o processo de avalia9ao nao pode servir para punir o aluno que nao aprendeu, ao contrario, seu objetivo e promover a aprendizagem do aluno.

Os exames escolares [...] carregam uma carga de amea9a e castigo sabre os educandos, cujo objetivo e pressiona-los, para que disciplinadamente estudem, aprendam e assumam condutas, muitas vezes, alem de externas a eles mesmos, tambem aversivas. (LUCKESI, 2011a, p. 68).

*:v* <sup>V</sup>

*<r1*'*A*\

Precisamos quebrar esse paradigma e mostrar que a avalia9ao escolar deve promover a aprendizagem do aluno, assim como orientar o docente mostrando que trabalho pode ser feito para que essa aprendizagem melhore.

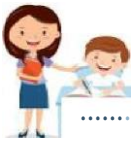

Zabala (1998, p. 200), reforga esse pensamento ao afirmar que "[...] a finalidade da avaliagao e ser um instrumento educativo que informa e faz uma valoragao do processo de aprendizagem seguido pelo aluno, com o objetivo de oportunizar, em todo momenta, as propostas educacionais mais adequadas".

pas Conce*ituais na Aval*i

nossa hist6ria escolar foi ou nao foi adequado, simplesmente repetimos esse modo de ser e de agir. Nao agimos dessa forma por um desvio etico e de conduta, mas simplesmente agimos dessa forma pelo senso comum, adquirido ao longo de nossa vivencia. Como estudantes, fomos examinados, agora examinamos (LUCKESI, 2011, p. 30). Hoje, *coma* educadores, repetimos com nossos educandos o que aconteceu conosco. Nern mesmo nos perguntamos se o que aconteceu conosco em

Dessa forma a avalia9ao nao deve punir nem rotular alunos, mas sim, ser um processo que ajude o professor em sua pratica pedag6gica e auxilie o aluno em sua jornada de aprendizagem. A avaliagao deve ser inclusiva e contribuir para que ocorra uma aprendizagem de qualidade. Esta e a concepgao de avaliagao que assumimos neste trabalho.

Assim e preciso que o professor conhega conceitualmente a avaliagao, bem como seus tres tipos: diagn6stica, formativa e somativa (HADJI, 1993).

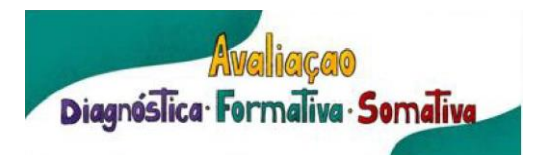

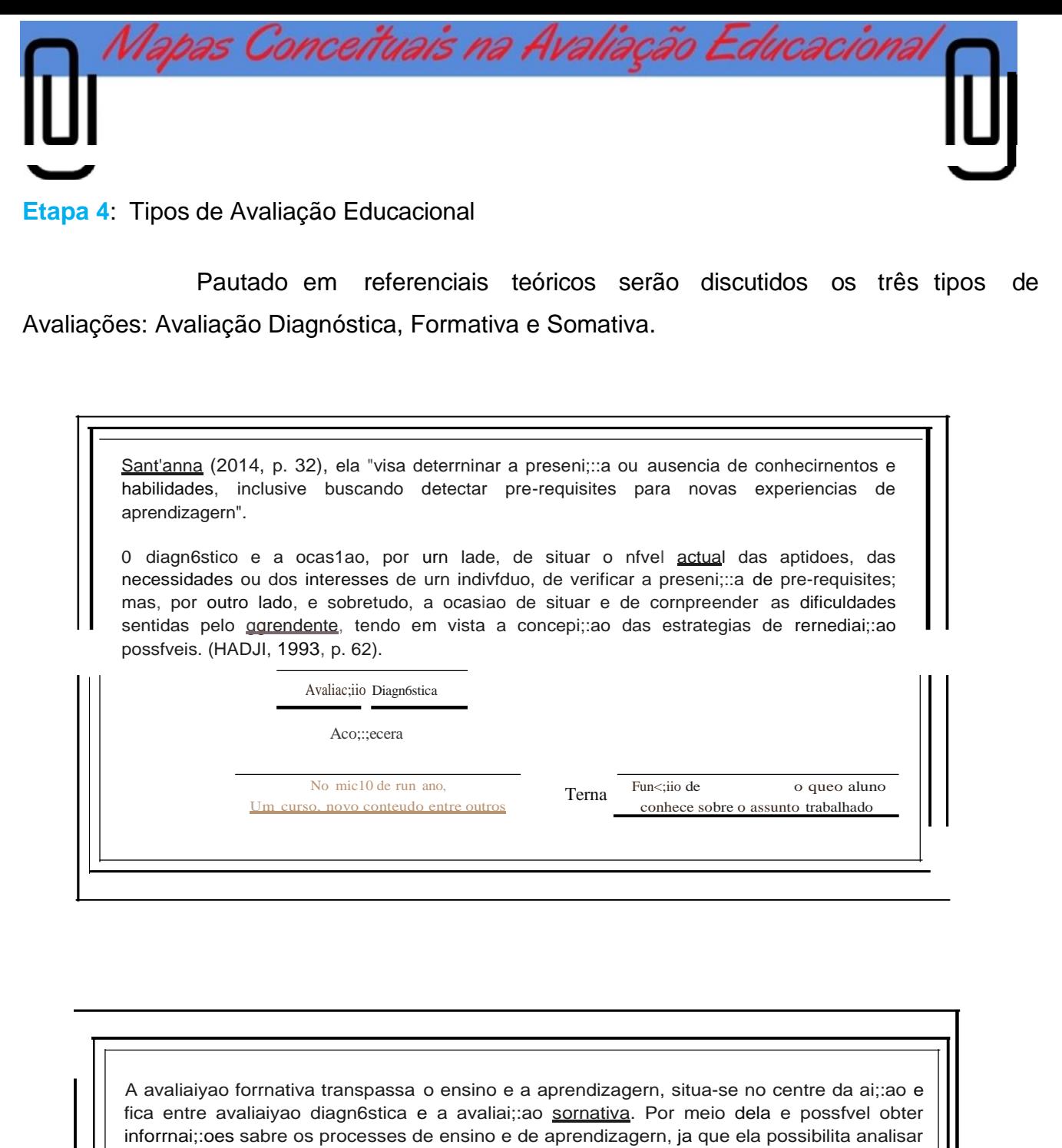

*{...] Tem por ob·ectivo contribuir para melhorar* a *aprendizagem em curso, informando* o *professor sobre* as *condiqoes em que esta* a *decorrer* essa *aprendizagem, e instruindo o aorendente sobre o seu pr6prio percurso,* os *seus exitos e* as *suas dificuldades. (HADJI, 1993, p. 64)*

a qualidade do conhecimento do aluno, e de seu desenvolvimento ao longo do tempo fazendo as ligaiyoes necessarias que o aluno precisa para ter urna aprendizagern

significativa

0000

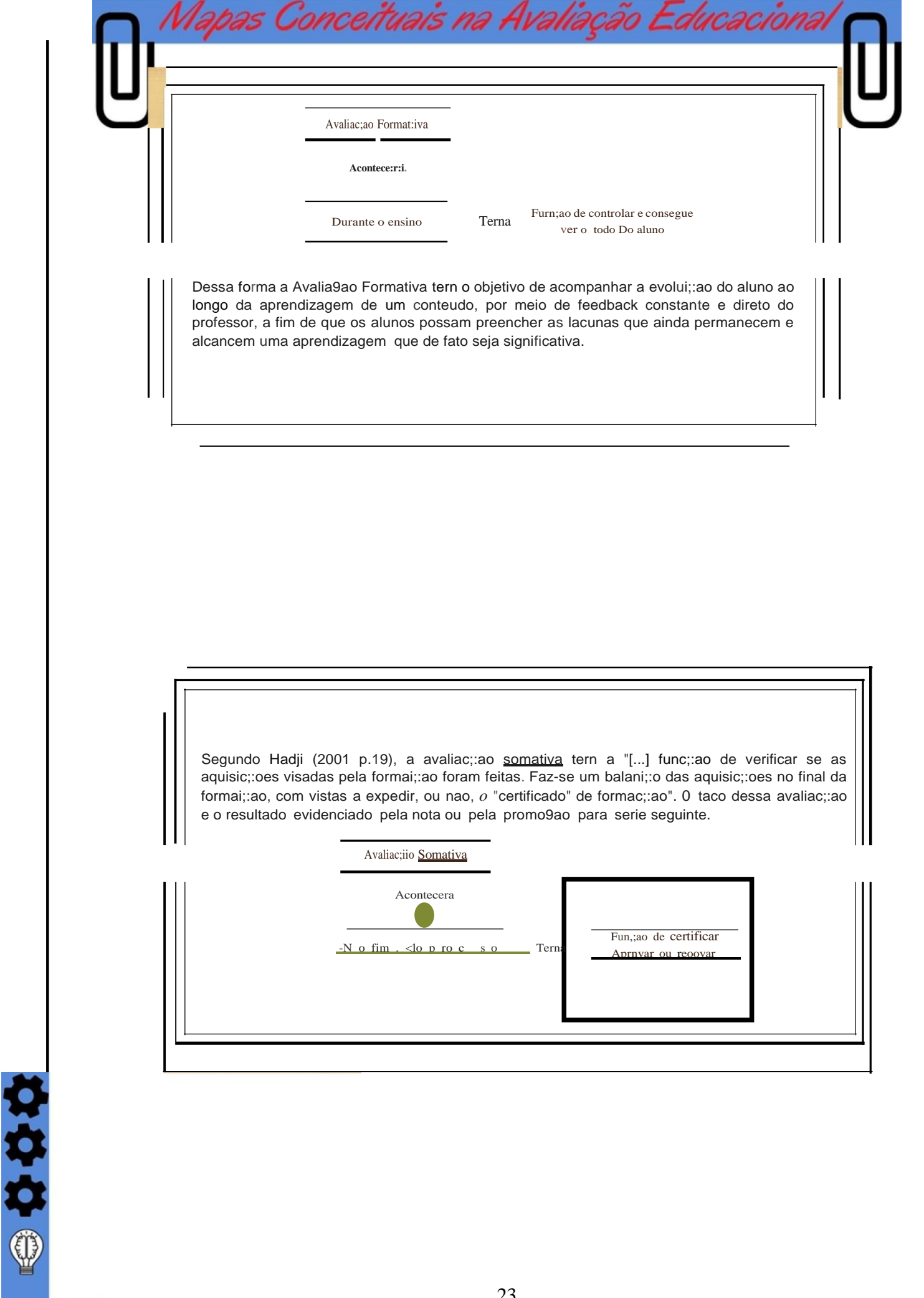

**ODDD** 

砂

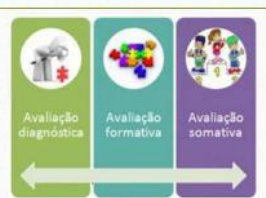

http://q8edu662.blogspot.com/2017/10/resumo-de-aula-17102017-tipos-de.html

Mapas Conceituais na Avaliação Educaciona

Avaliação Diagnóstica fornece subsídios para que o professor levante os conhecimentos prévios dos alunos. Já as Avaliações Formativas realizadas durante o ensino de certo conteúdo vão (re)direcionando o professor em suas atividades, mostrando que os alunos, em sua maioria, conseguiram entender o assunto trabalhado ou não e, neste sentido, evidenciando que outras intervenções pedagógicas são necessárias. Após essa ação formativa, na qual o ensino e a aprendizagem foram regulados, o professor pode aplicar a Avaliação Somativa, convertendo os resultados qualitativos em quantitativos

#### **Etapa 5**: Jogo sobre Avaliação Educacional utilizando o Kahoot

なり

Para finalizar as atividades realizaremos um jogo utilizando o Kahoot, com perguntas e respostas no celular. Serão oito questões selecionadas, acerca das discussões realizadas no modulo 2.

O Kahoot ( https://kahoot.com/ ) é um jogo Tecnológico que uni perguntas e respostas em um jogo ao vivo na sala de aula. O jogo acontece por meio dos celulares dos alunos e o computador do professor. Esse é formulado pelo professor com perguntas, com as respostas corretas e não corretas, depois de salvas ele gera um código numeral do jogo, só entram no jogo com. Esse código. Dessa forma o professor passa o código aos alunos para que esses possam participar do jogo, cada aluno ao entrar no jogo, seu nome aparece na tela do professor, dessa forma quando todos os alunos entrarem o professor poderá começa o jogo, nesses momentos os alunos têm de 20 segundos a 1 minutos para responder à questão que aparece na tela, aparecerá uma pergunta de cada vez, o jogo também consiste em responder o mais rápido e a questão correta, assim quem acertar e for o mais rápido ganham o ponto daquela questão. E ao final de todas as questões classificarão os três primeiros colocados aparecendo o nome deles na tela dos celulares. Dessa forma as perguntas elaboradas pelo professor, aparece na tela do computador do professor e esse faz a leitura para os alunos, na tela dos celulares dos alunos aparecerá somete as alternativas com quatros cores, vermelho, azul, amarelo e verde e nessas cores tem uma

24

forma geométrica, triângulo, círculo quadrado e hexágono, assim depois da leitura do professor o aluno tenta ser o mais rápido possível para responder.

Mapas Conceituais na Avaliação Educacioná

#### Tela inicial do aplicativo *Kahoot.*

Na tela inicial pede se o código gerado para jogo, aquele que o professor deverá passar aos alunos, esses digitam no "*game pin*" e aperta o *enter* e no momento que entrar no jogo, seu nome aparecera na tela do professor como jogador ativo. E assim que todos entrarem o professor inicia o jogo.

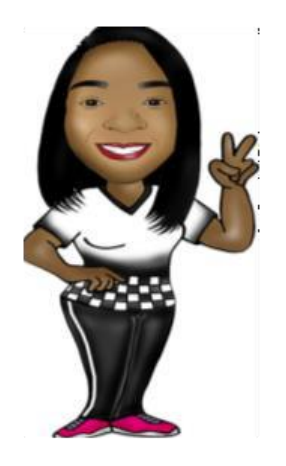

ななわ。

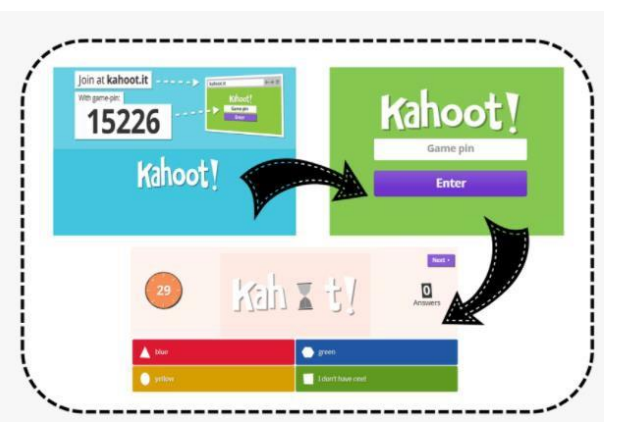

Figura 1: passo a passo para entrar no jogo Fonte:https:[//www.kindpng.com/imgv/ihJRiib\\_kahoot-hd-png-download/](http://www.kindpng.com/imgv/ihJRiib_kahoot-hd-png-download/)

#### **Tela do jogo do aplicativo Kahoot**

A pergunta da questão aparece na tela do professor, esse lê para os alunos e os mesmos respondem no seu celular, clicando na cor e na figura geométrica que correspondem a resposta certa.

Figura 2: Tela do jogo

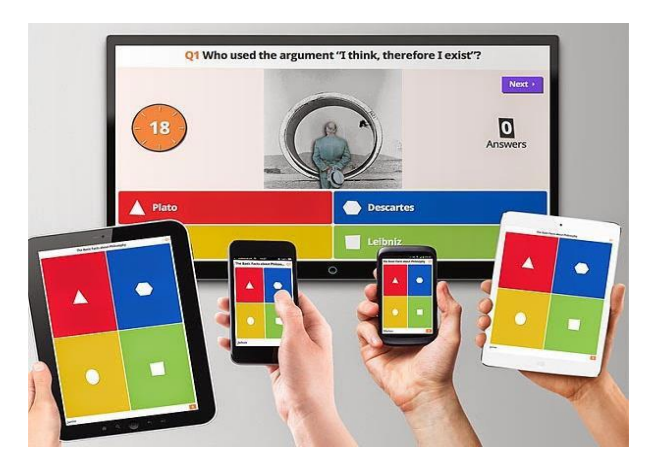

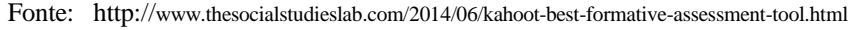

25

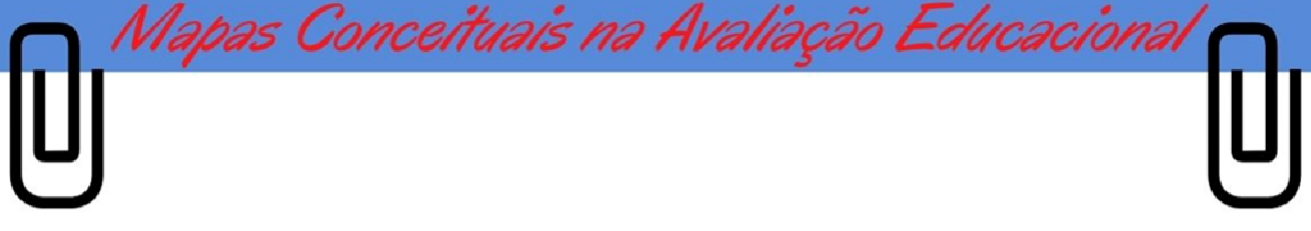

Dessa forma ao termina o tempo estipulado pelo professor que vai de 20

segundos a 1 minutos sairá um gráfico de quantos alunos acertaram aquela questão e qual era a alternativa.

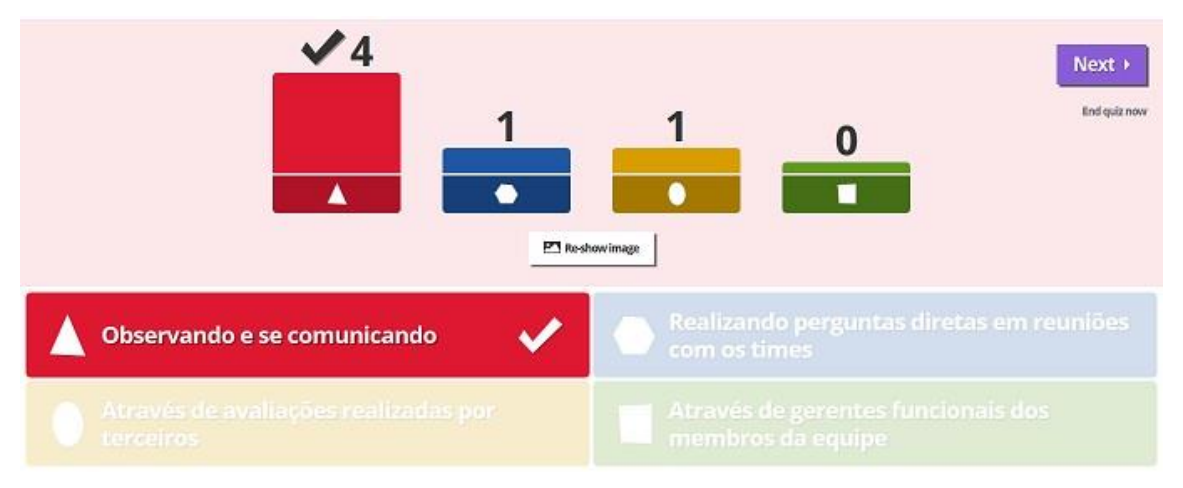

Fonte: https://docplayer.com.br/37137990-Um-quiz-game-para-a-revisao-de-conhecimentos-emgerenciamento-de-projetos.html

Essas serão as perguntas e as alternativas que irão aparecer no jogo kahoot com o tema: Avaliação Educacional

## 1-Qual é a função da Avaliação Diagnóstica?

Figura 3: resultado de cada pergunta

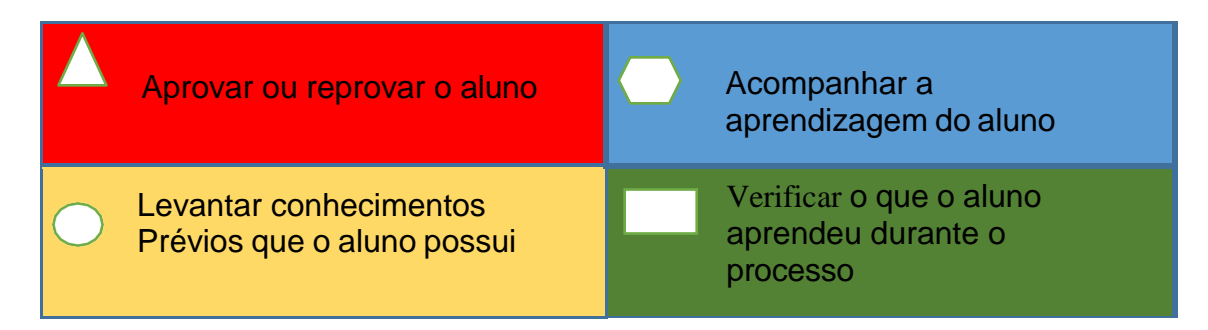

2- Em que momento do trabalho pedagógico a Avaliação Diagnóstica deverá ser realizada?

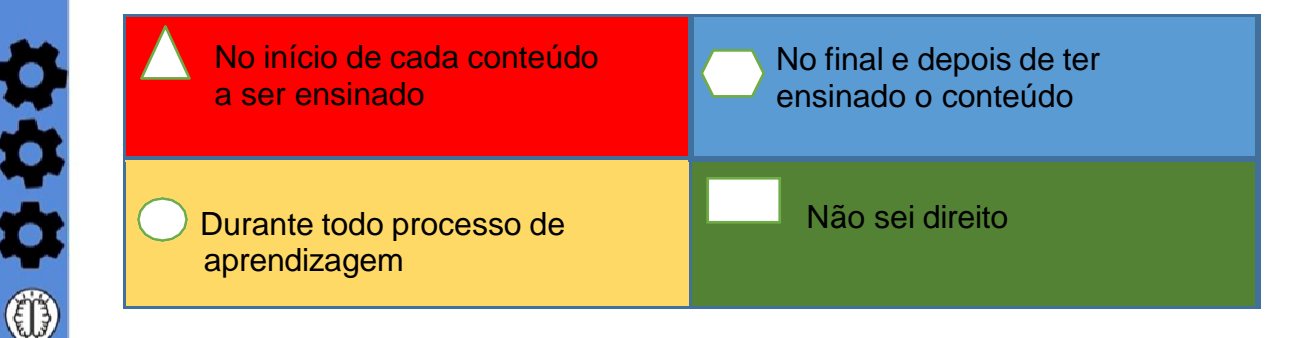

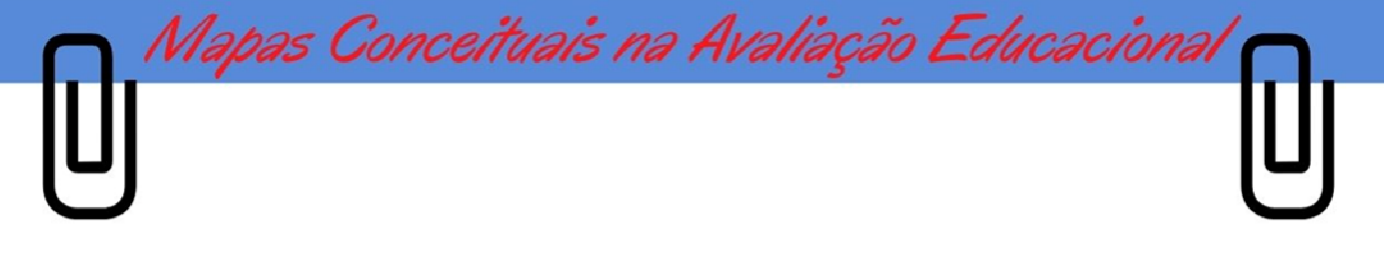

## 3- O que é Avaliação Formativa?

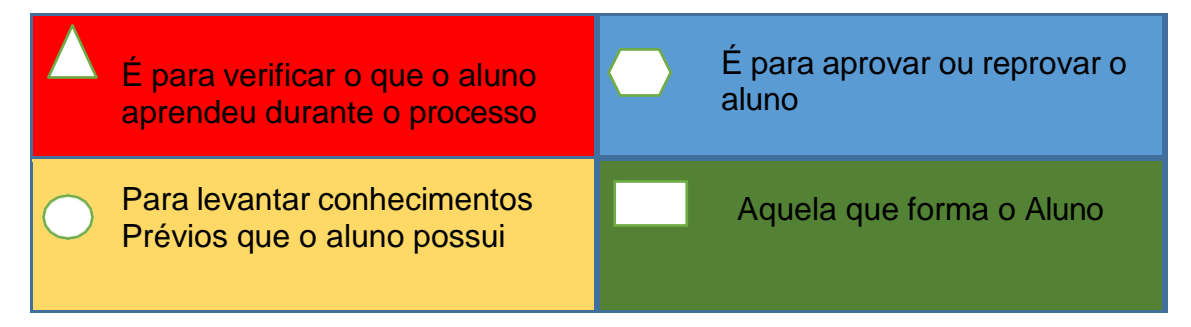

4- Em que momento do trabalho pedagógico a Avaliação Formativa é realizada?

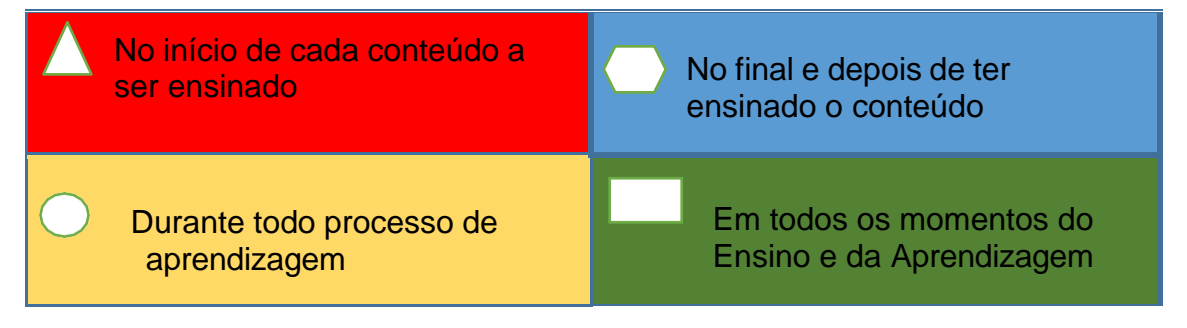

## 5- O que é Avaliação Somativa?

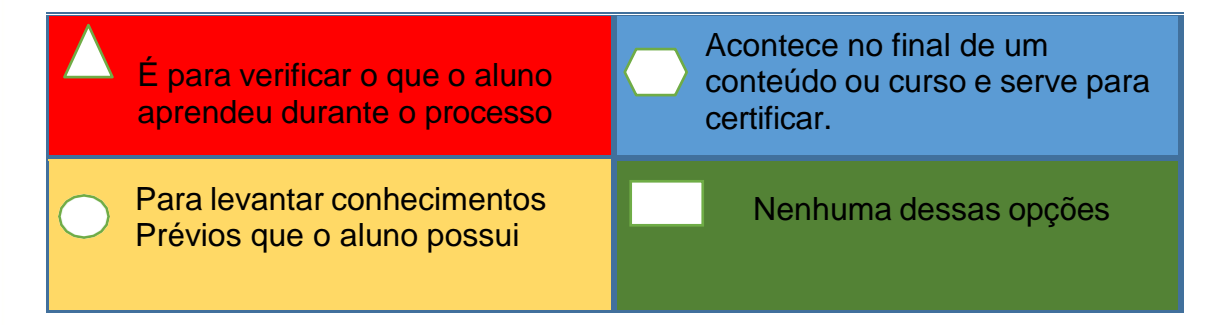

## 6- Quando a Avaliação Somativa deverá ser aplicada?

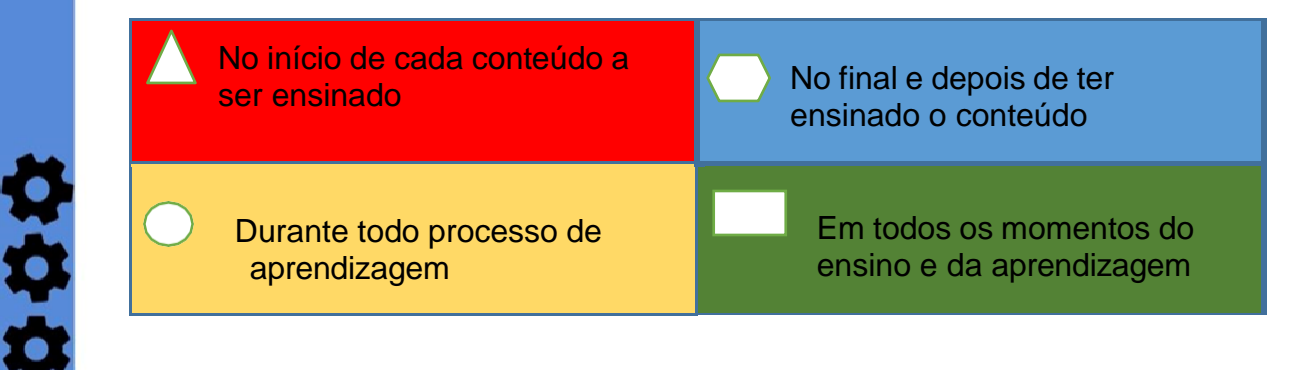

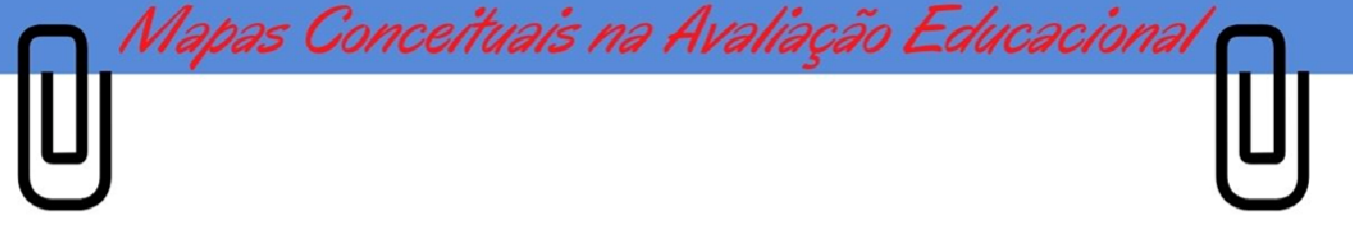

7- A Avaliação Formativa é desenvolvida somente no inicio do ano letivo, do curso entre outros ?.

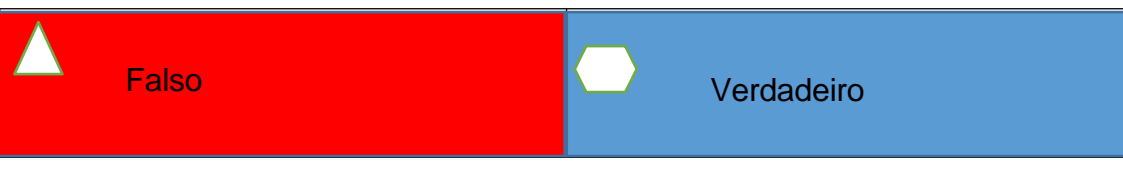

8- A Avaliação serve para identificar o desenvolvimento dos alunos em relação ao conhecimento aprendido em suas aulas?

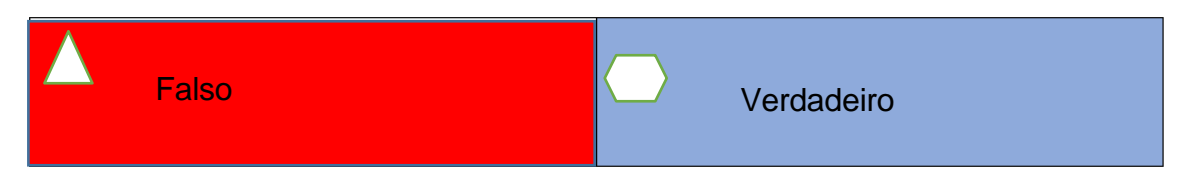

Dessa forma quando jogo é finalizado aparecerá na tela os 3 primeiros lugares e suas recepitivas pontuação.

Figura 4: final de jogo

000

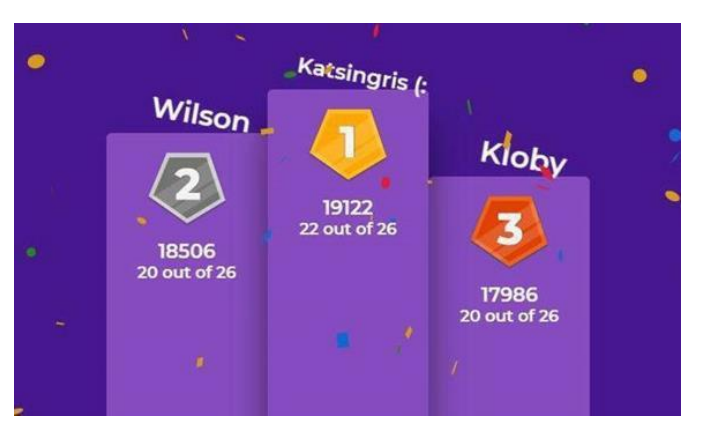

Fonte:https:[//www.tapinto.net/towns/south-plainfield/sections/arts-and-entertainment/articles/south-plainfield-middle-school-holds-virtual](http://www.tapinto.net/towns/south-plainfield/sections/arts-and-entertainment/articles/south-plainfield-middle-school-holds-virtual-)kahoot-game-night-author-visit-and-forges-partnership-with-south-plainfield-public-library-to-engage-students

#### Atividade Avaliativa: Mapa Conceitual de caráter Formativo 1

Agora que já conhecemos os aspectos teóricos da Avaliação Educacional e sua tipologia, elabore (individualmente) seu Mapa Conceitual acerca da temática "Avaliação Educacional", agregando os conceitos estudados neste módulo 2. Lembrando, novamente, que a explicação do mapa deve ser por escrito.

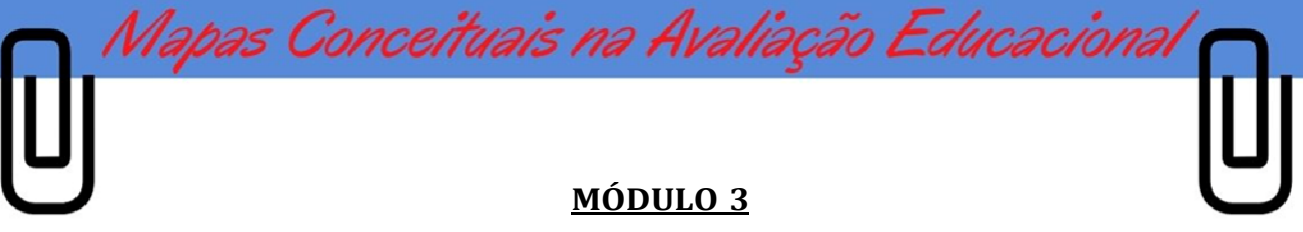

#### **Aprendizagem Significativa**

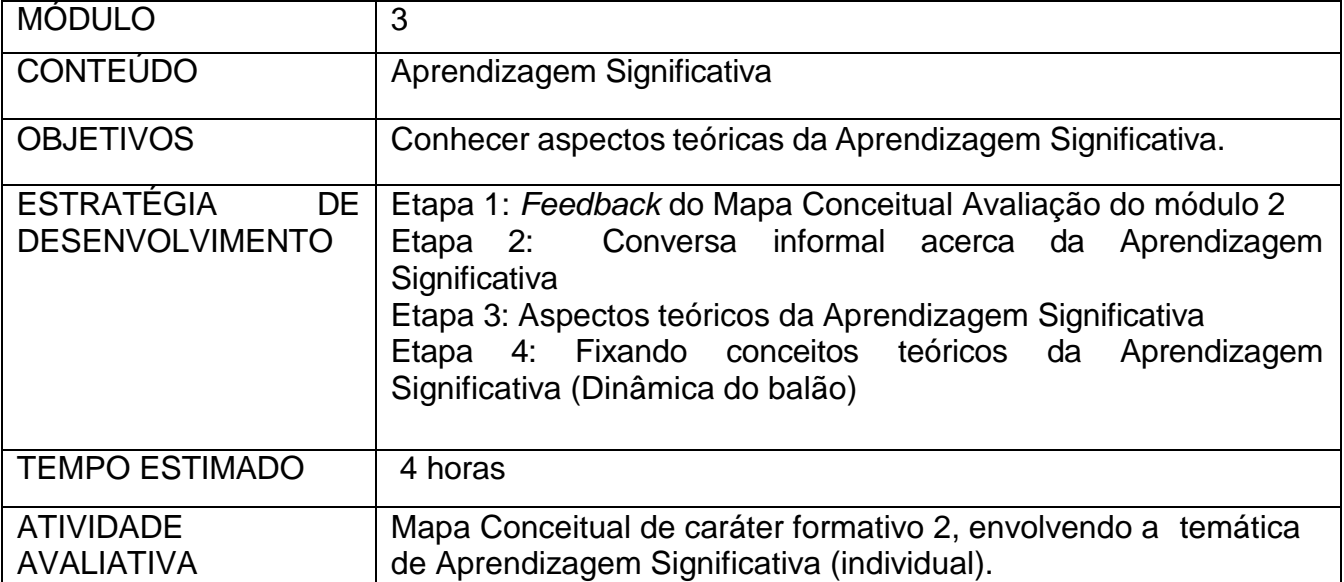

**Etapa 1**: *Feedback* do Mapa Conceitual construído no módulo 2

Solicitar que três participantes apresentem e expliquem o Mapa Conceitual desenvolvido por eles.

**Etapa 2**: Conversa informal do que é Aprendizagem Significativa.

Cada participante receberá um papel para escrever um conceito de Aprendizagem Significativa. Em seguida, esses conceitos serão colados na lousa de forma aleatória.

**Etapa 3**: Aspectos teóricos da Aprendizagem Significativa.

ななな

Discutir aspectos teóricos da Aprendizagem Significativa, apresentando conceitos e elementos fundamentais da teoria.

Em seguida, acontecerá uma análise dos conceitos colados no quadro (escritos pelos participantes) mediante os aspectos teóricos da Aprendizagem Significativa estudados. A ideia é promover uma discussão e fazer com que os participantes identifiquem os conceitos mais próximos da teoria.

**Etapa 4**: Fixando conceitos teóricos da Aprendizagem Significativa (Dinâmica do balão)

Mapas Conceituais na Avaliação Educaciona

- 1) Será apresentado aos participantes do curso a estrutura de um Mapa Conceitual, desenhada no papel Kraft, contendo caixinhas (vazias) dos conceitos e as palavras de ligações, ou termos de ligações;
- 2) Cada participante receberá um balão contendo um conceito dentro;
- 3) O iniciar a música eles deverão levantar do seu lugar e se dirigirem ao centro da sala. Todos juntos irão jogar a bexiga para cima golpeando-a sem deixá-la tocar no chão. Enquanto a música estiver tocando, os balões deverão ficar no alto e assim que a música, parar cada um deverá pegar um balão e estourar;
- 4) Em seguida, os participantes devem ver o conceito que estava dentro de seu balão, olhar para a estrutura do Mapa Conceitual desenhada no papel Kraft e tentar encaixálo nas caixinhas, no local que julgar mais adequado;
- 5) Os conceitos podem ser alterados de lugar caso os participantes entendam que seja apropriado, de forma que ao final o mapa seja montado segundo o que foi estudado.

## Atividade avaliativa: Mapa Conceitual de caráter formativo 2

**Dicit** 

Elabore de um Mapa Conceitual (individual), com a temática "Aprendizagem Significativa". A explicação deste mapa deve ser apresentada por escrito.

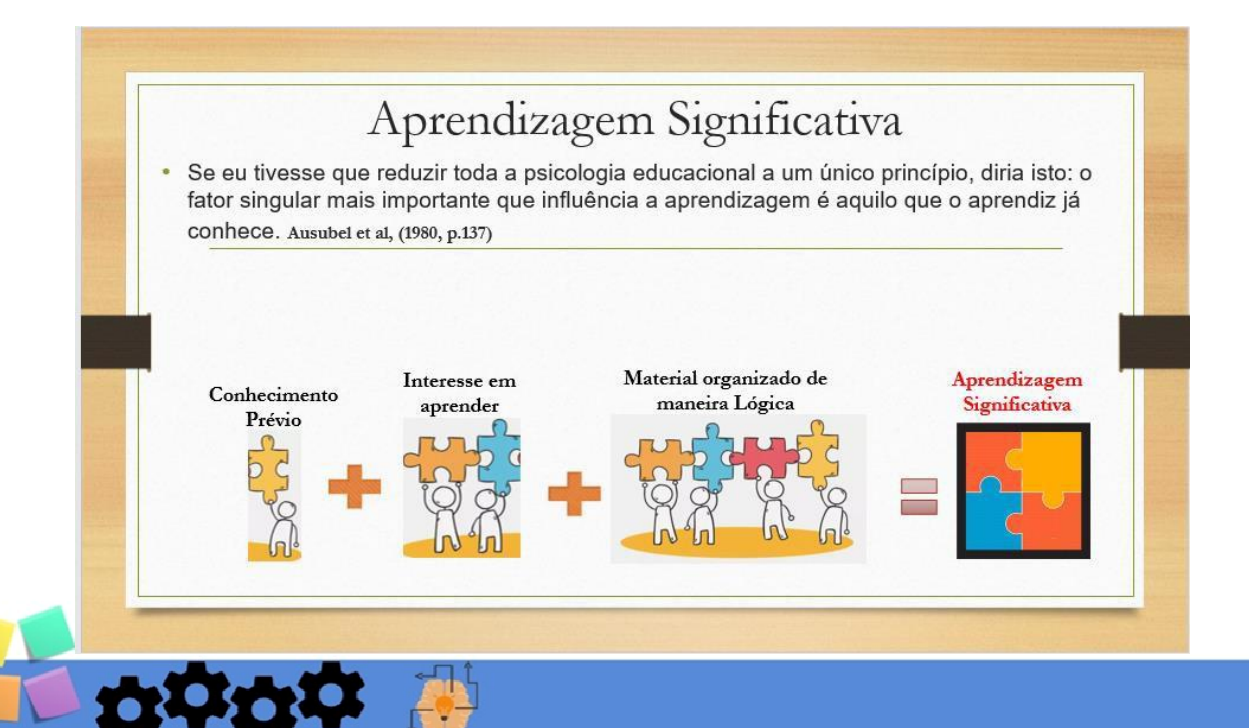

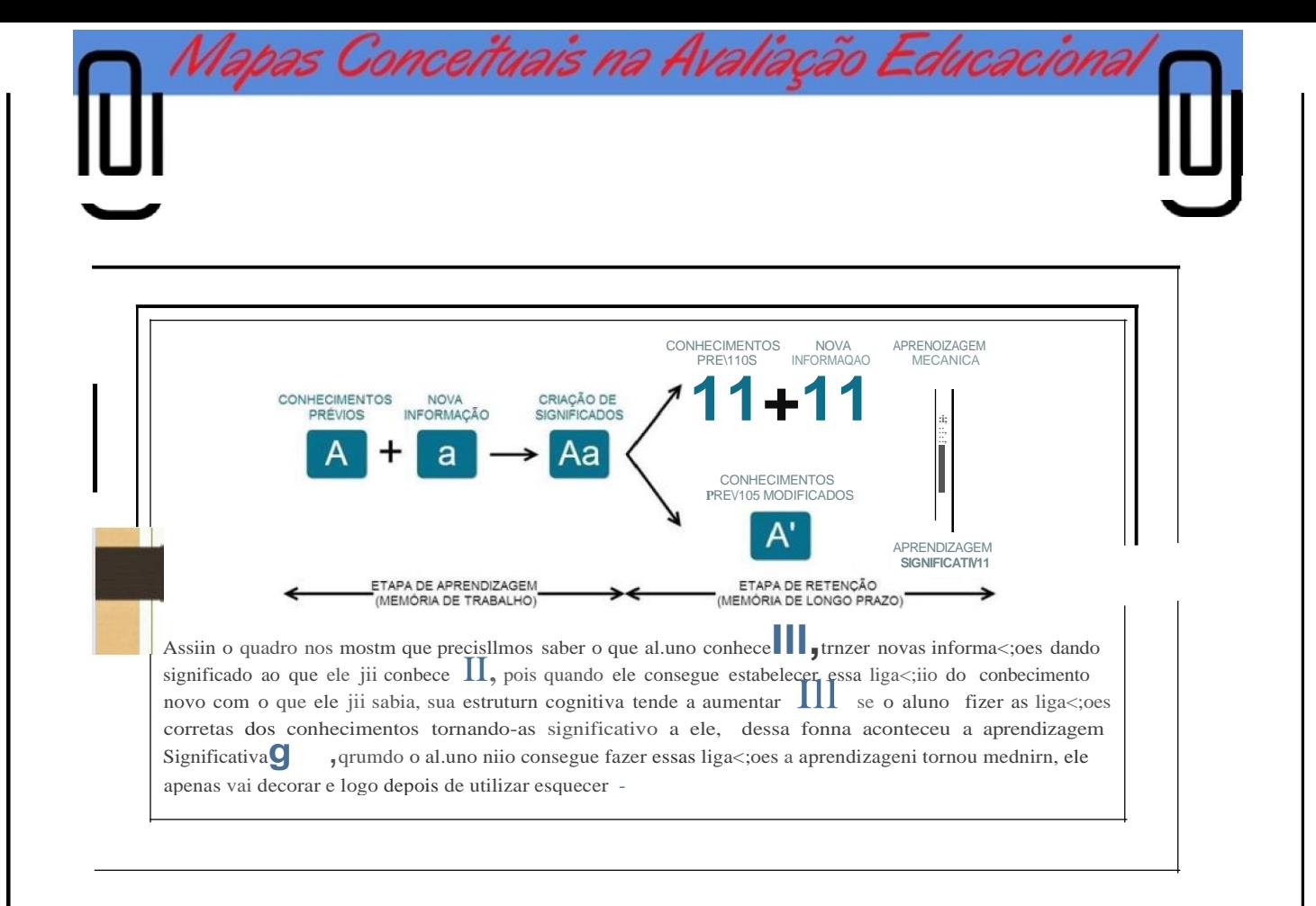

- **A teoria da Aprendizagem Significativa e uma teoria rica, que considera o que o aluno sabe de determinado assunto, suas vivencias culturais, sociais, suas experiencias, seus conhecimentos de senso comum, entre outros, sendo este o ponto de partida para o professor organizar seu conteudo a fim de oportunizar a existencia de uma aprendizagem que de fato seja significativa para o aluno.**
- **A Aprendizagem Significativa ocorre quando uma nova informavao passa a ter significado para o aluno, mediante certos conhecimentos previos que funcionam coma ideias-ancora, reconhecidas coma subsunc;ores**

OOOO

Para Ausubel et al (1980), subsun or e o nome que se da a um indivfduo, que permite dar significado <sup>a</sup> um novo conhecimento que lhe *e* apresentado ou por ele descoberto. conhecimento especffico, existente na estrutura cognitiva de conhecimento do

apas Conceituais na Avaliação Educaciona

Assim o subsun Ore um conceito, uma ideia, uma proposigao ja existente na em seu cognitivo. estrutura cognitiva do aprendiz que vai servir de "ancora" para uma nova informagao, permitindo ao aprendiz atribuir-lhe significado e ficar permanente

necessario que tenha adquirido um conceito subsun!;:or em sua mente, para<br>entao estabelecer uma relagao do que se sabe com que esta aprendendo. Esses conceitos sao adquiridos pelo ser humane desde a primeira infancia e atuam como ancoragem para o desenvolvimento dos outros conceitos, ou seja, atuam coma elo do conhecimento nova com o antigo. Assim, e entao estabelecer uma relagao do que se sabe com que esta aprendendo.

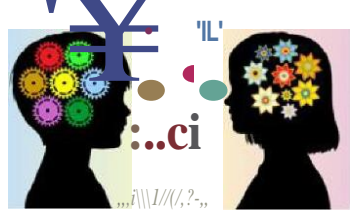

**https:l/tlypescience** 

0000

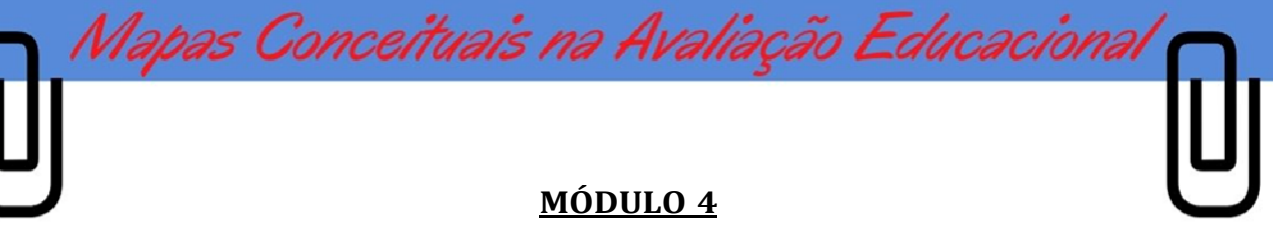

#### **Mapa Conceitual**

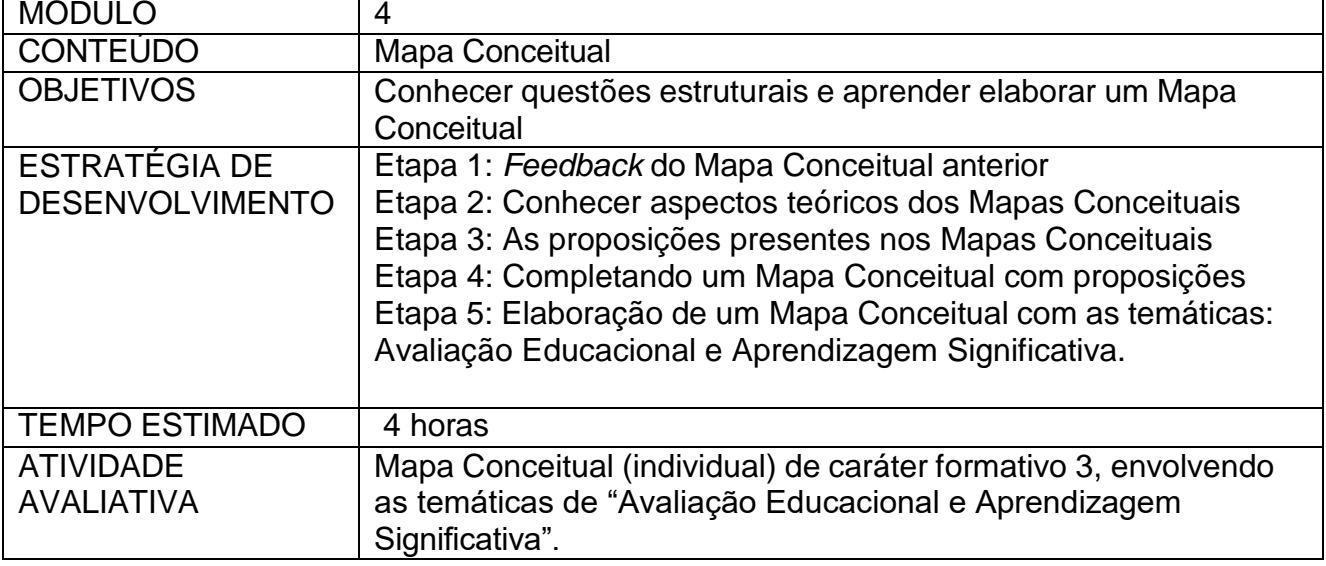

**Etapa 1**: *Feedback* do Mapa Conceitual anterior

なわわの

Solicitar que dois participantes apresentem e expliquem o seu Mapa Conceitual.

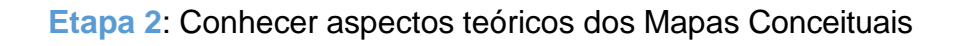

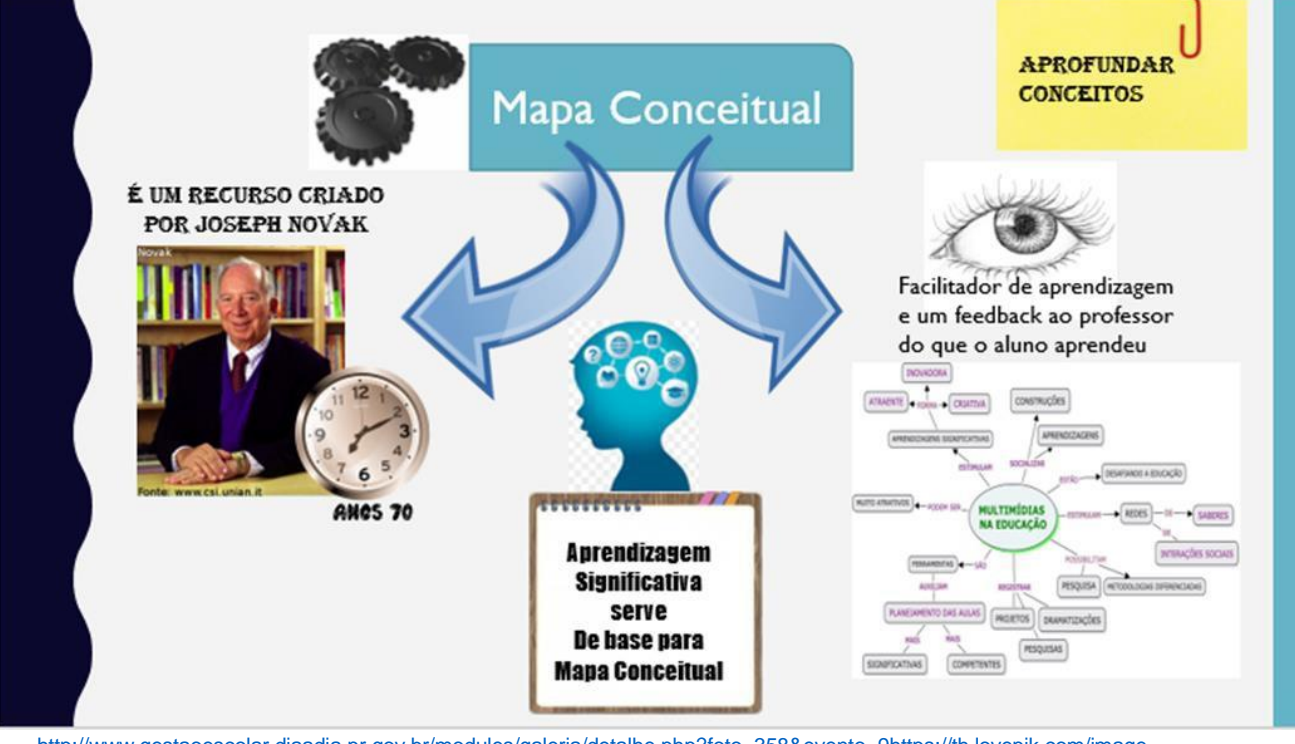

[http://www.gestaoescolar.diaadia.pr.gov.br/modules/galeria/detalhe.php?foto=358&evento=9https://th.lovepik.com/image-](http://www.gestaoescolar.diaadia.pr.gov.br/modules/galeria/detalhe.php?foto=358&evento=9)[727517078/fashion-clock-icon-free-png-transparent-layer-material.html](https://th.lovepik.com/image-727517078/fashion-clock-icon-free-png-transparent-layer-material.html) <https://gartic.com.br/simonetp/desenho-livre/olho2> [http://bmtche.blogspot.com.br/2010/06/mapa-conceitual\\_17.html](http://bmtche.blogspot.com.br/2010/06/mapa-conceitual_17.html) Canvas

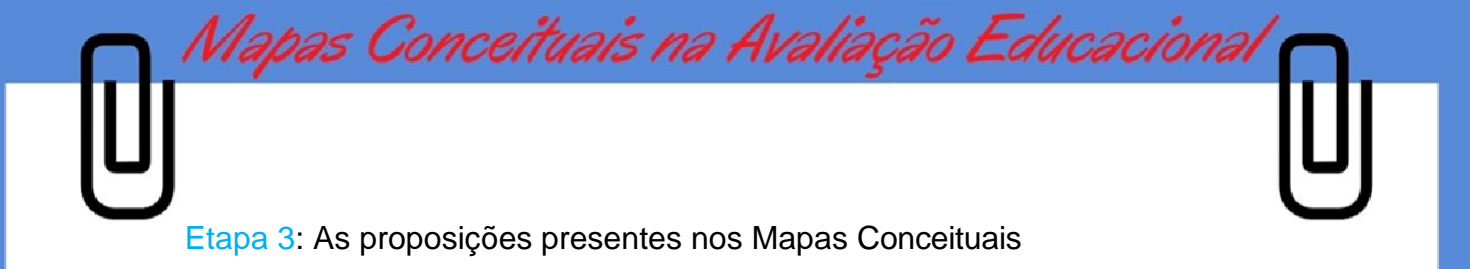

1) O que são as proposições presentes nos Mapas Conceituais?

A proposições são unidade semântica como o slaid explica

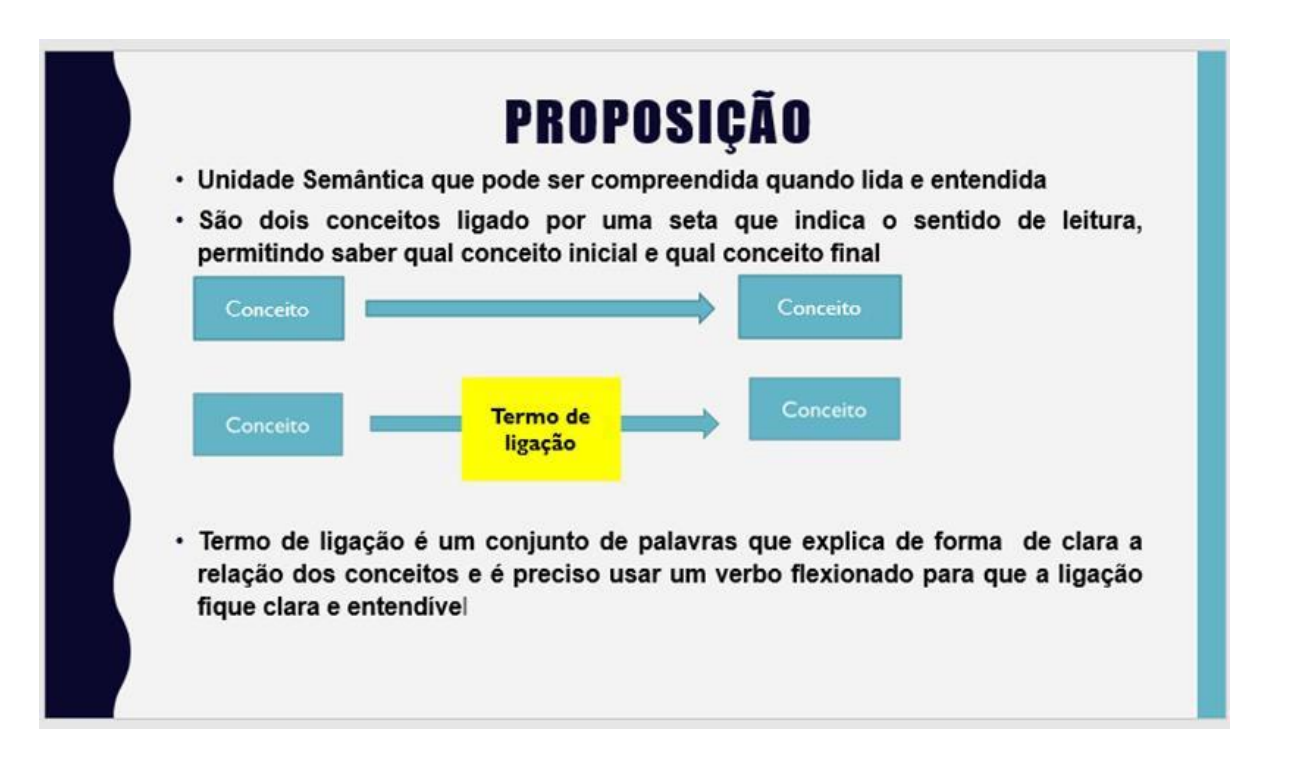

2) Como colocar as proposições nos Mapas Conceituais?

ななの

Vamos assistir ao vídeo "O que são proposições" No link: https:/[/www.coursera.org/learn/mapas-conceituais/lecture/Lqwoz/o-que-sao-proposicoes](http://www.coursera.org/learn/mapas-conceituais/lecture/Lqwoz/o-que-sao-proposicoes)

3) Agora ficou mais fácil colocar as proposições entre os dois conceitos, vamos treinar um pouco?

Cada um receberá uma folha como essa do slaid e irão colocar as proposições que melhor se encaixa e logo após gostaria que pelo menos três cursistas lessem como ficou.

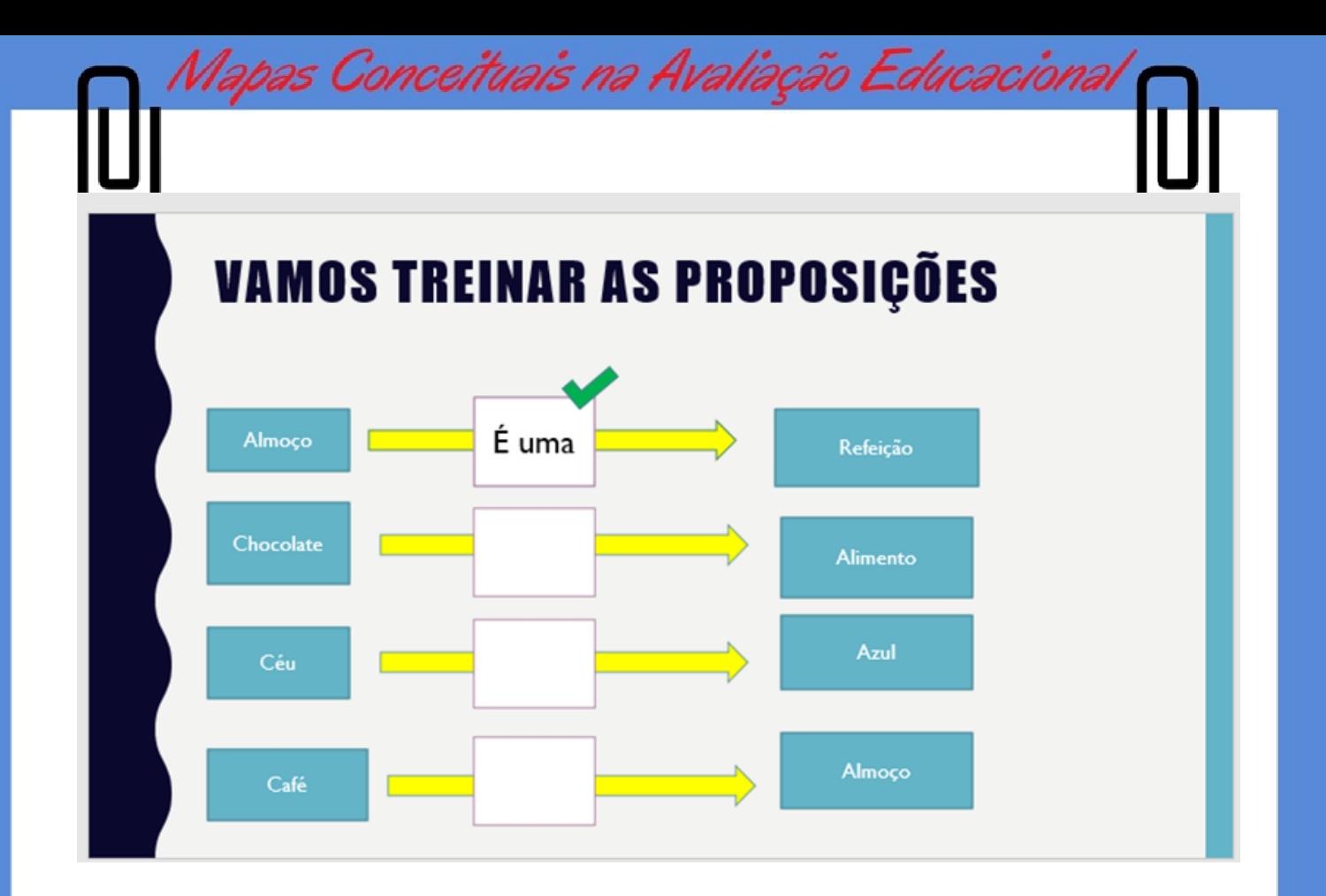

**Etapa 4:** Completando um Mapa Conceitual com proposições

- 1) Será apresentado um Mapa Conceitual com uma estrutura já pronta e com os conceitos inseridos nas caixas, assim após conversarmos sobre o Mapa Conceitual apresentado cada participante receberá uma folha com as proposições em branco.
- 2) Os participantes deverão colocar as proposições que melhor se encaixe, com a intenção de que o mapa fique o mais adequado possível.
- 3) Pedir para três cursistas explicar oralmente as preposições que foram colocadas e, por quê

#### Atividade avaliativa

なわわの

Após o estudo dos aspectos teóricos de Mapa Conceitual (individual), vamos rever o Mapa elaborado no módulo anterior, adequado as proposições, cuja temática foi "Avaliação Educacional". Neste Mapa podem ser incorporadas as temáticas de Aprendizagem Significativa e Mapas Conceituais. Nesta reestrutura e adequação que resultará no Mapa Conceitual formativo 4, a explicação pode ser revista também.

35

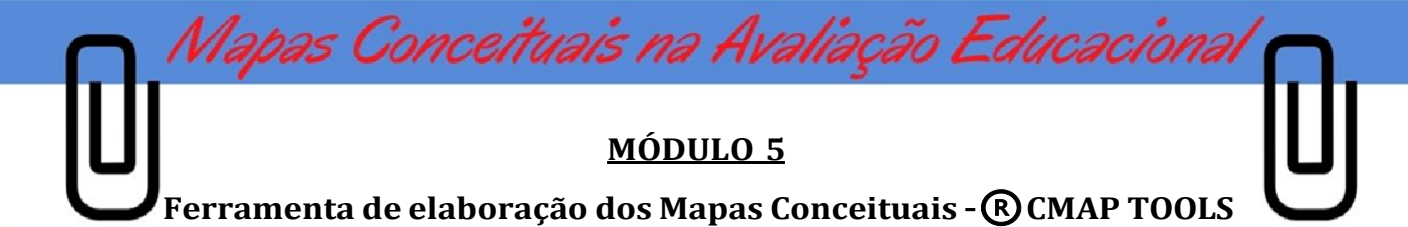

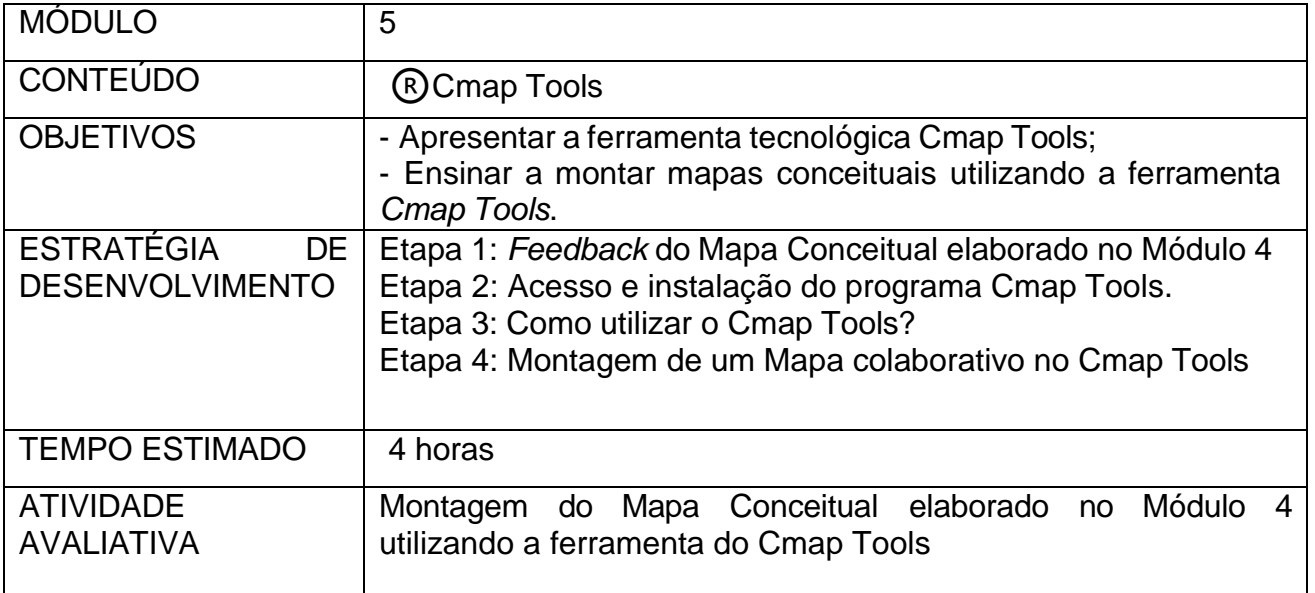

**Etapa 1**: *Feedback* do Mapa Conceitual elaborado no Módulo 4

Solicitar que três participantes apresentem o seu Mapa Conceitual ressaltando as adequações que fizeram em seus mapas.

**Etapa 2:** Acesso e instalação do programa <sup>®</sup>Cmap Tools

1-O que é a ferramenta digital Cmap Tools?

R: Cmap Tools é uma ferramenta para elaborar esquemas conceituais e representá-los graficamente, ou seja, é um programa que lhe auxilia a desenhar Mapas Conceituais. O Cmap Tools<sup>(R)</sup> é desenvolvido pelo Institute for Human and Machine Cognition, um instituto de pesquisa associado às universidades da Florida, EUA.

O programa é livre para qualquer tipo de uso. É compatível com os sistemas operacionais Windows, Linux, Mac OS e Solaris.

Figura 5: Cmap Tools

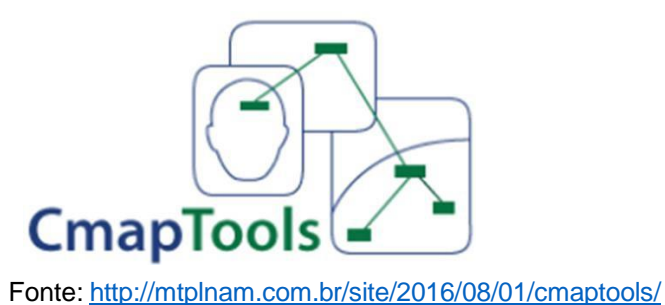

Q<br>Q<br>Q

1-Onde encontrar o Cmap Tools?

Deve-se buscar no site oficial, pois caso modifique alguma coisa sempre pegara atualizado https://cmap.ihmc.us/cmaptools/cmaptools-download/

2-Como instalar o Cmap Tools?

Para instalar o Cmap Tools você precisa fazer os seguintes procedimentos:

Mapas Conceituais na Avaliação Educaciona

- a) Ir ao navegador e digitar Cmap tools download" e procurar o Institute for Human and Machine Cognition,:<https://cmap.ihmc.us/cmaptools/cmaptools-download/>
- b) Com o passo a passo no slaid colocado aqui conseguiremos baixar essa ferramenta.
- 1- Abra seu navegador de preferência e digite: ""Cmap tools download" e clica na lupa procurar...

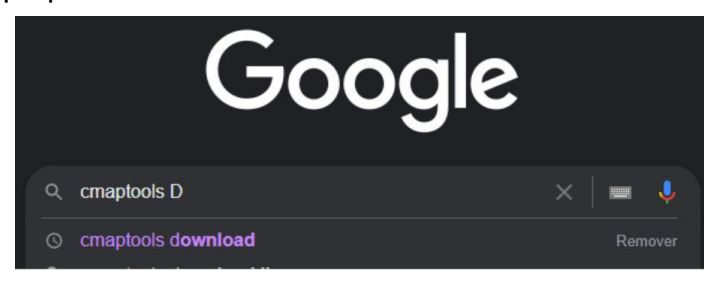

2-Role a tela até achar o Cmap tools do IHMC

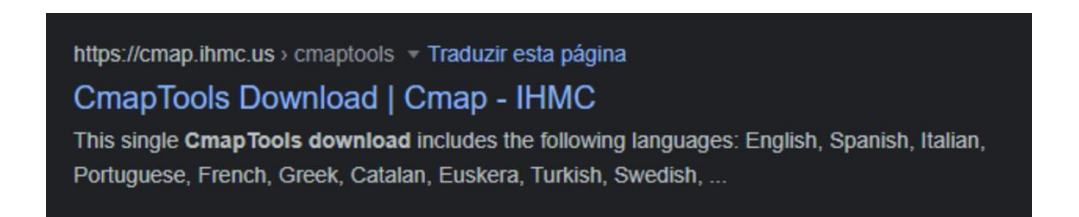

3- Ao baixar o programa abrirá essa tela que fará uma varredura no computador para ver se conseguirá baixar o programa, cada etapa do programa a bolinha do lado esquerdo da tela começa a mudar de cor, até concluir na última *install complete*

Quando aparecer a primeira tela e só clicar no next para ir para a próxima etapa.

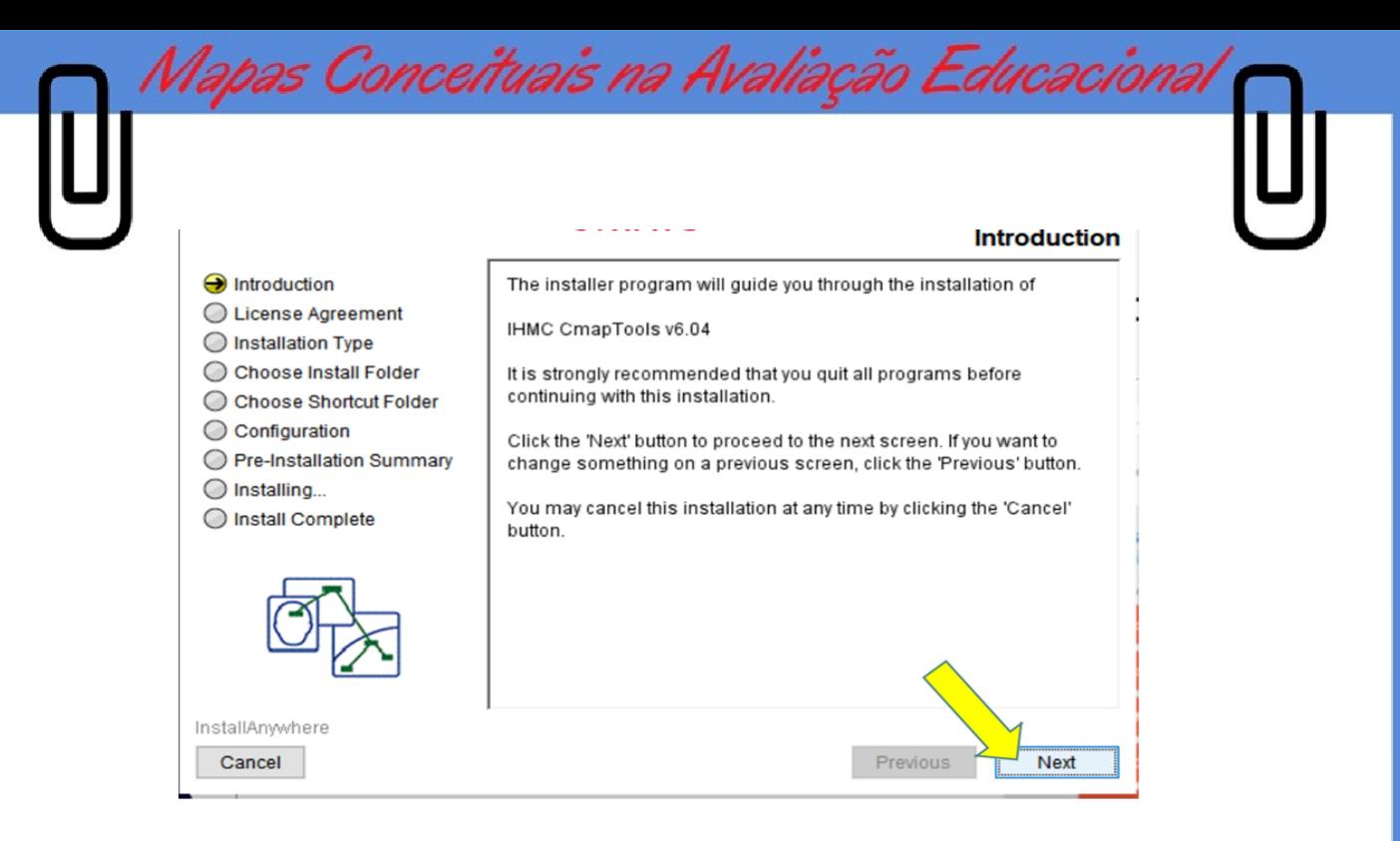

Assim que clicar no Next abrirá outra janela para ver a licença do produto e se aceita as condições do programa, caso aceite clica no aceitar e novamente no next para continuar

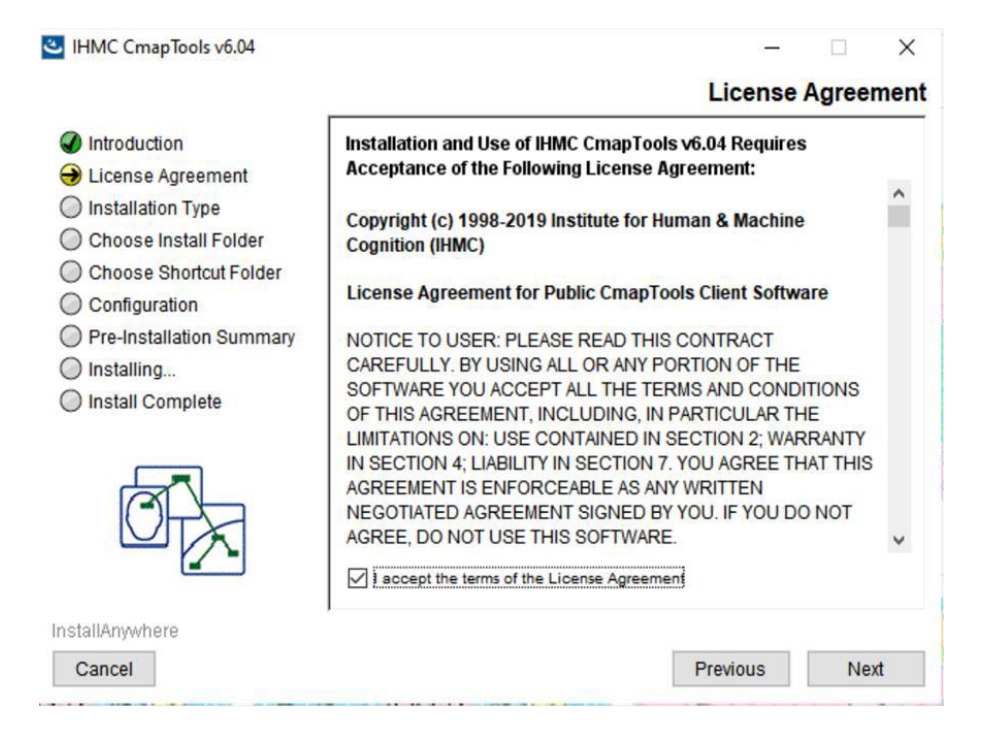

Ao permitir que continue abrirá uma nova janela já para pré-instalação do programa e se tudo tiver certo só clicar no install...

ククウ

38

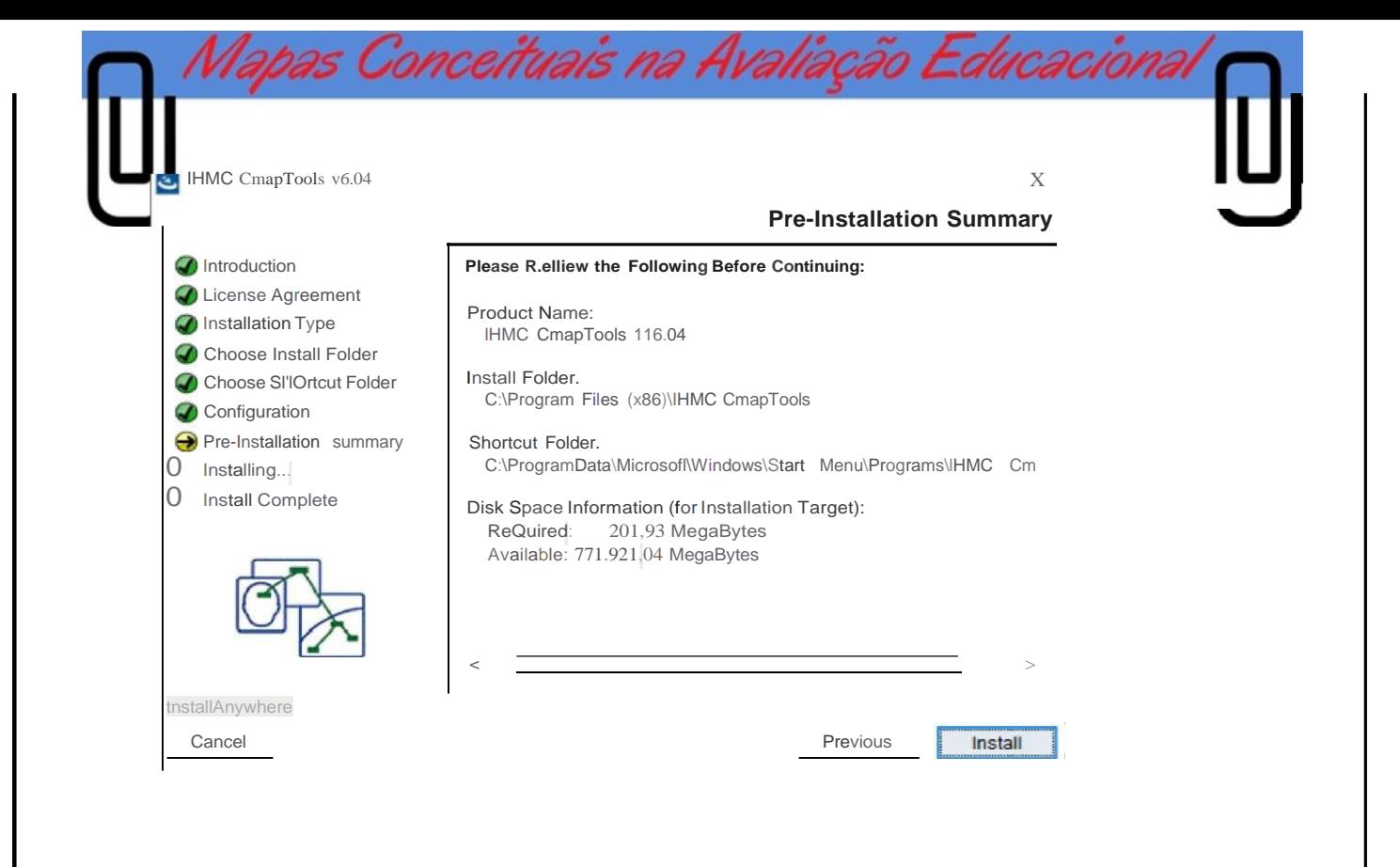

Assim abrirá uma nova janela com os idiomas que ele abrange, novamente clica no next para ir para próxima etapa.

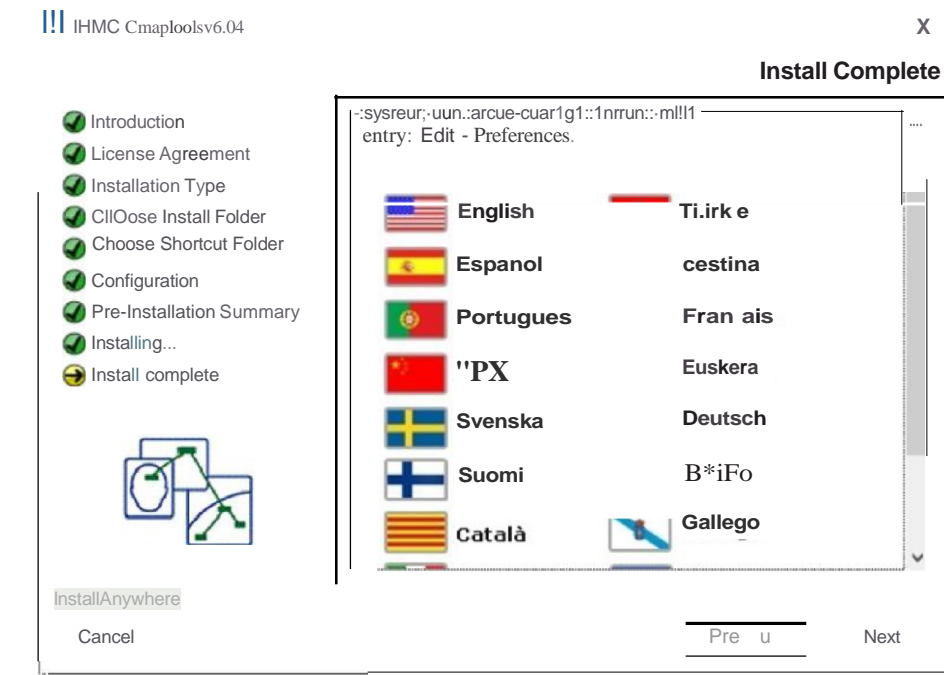

Agora pôr fim a instalação será concluída só clicar no *done* para finalizar

000

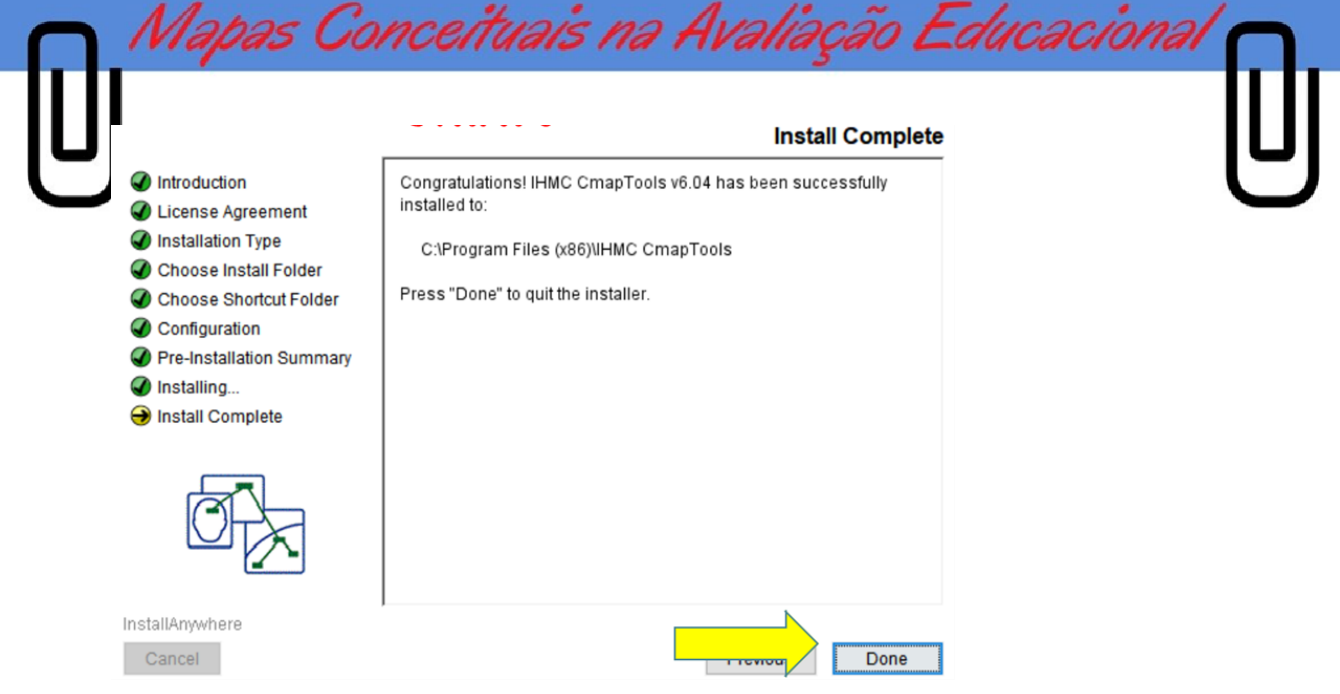

**Etapa 3**: Como utilizar o *Cmap Tools*?

Agora que o programa já está baixado e hora de começar a montar os Mapas, abrirá uma tela em branco e teremos que ir no arquivo novo Cmap para começar a executar

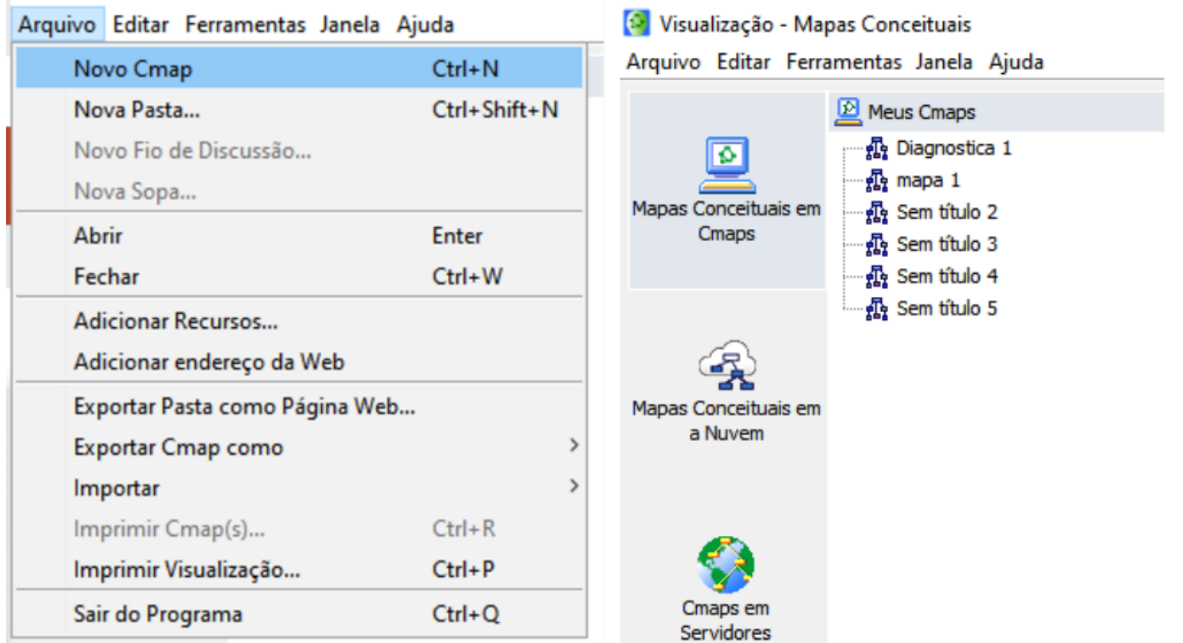

Para utilizar o *®Cmap Tools* é necessário realizar os seguintes procedimentos:

Instruções:

ana

☆☆☆◎

Ao abrir a tela em branco para começar a montar o Mapa Conceitual siga as instruções:

Mapas Conceituais na Avaliação Educaciona

- 1- Dar dois *clicks* para que abra a figura geométrica;
- 2- Abrindo a figura geométrica deve-se digitar o conceito ou a palavra-chave;
- 3- Ao passar o cursor sobre a parte superior da figura aparecerão duas flechas, na qual será escrita a palavra de ligação.

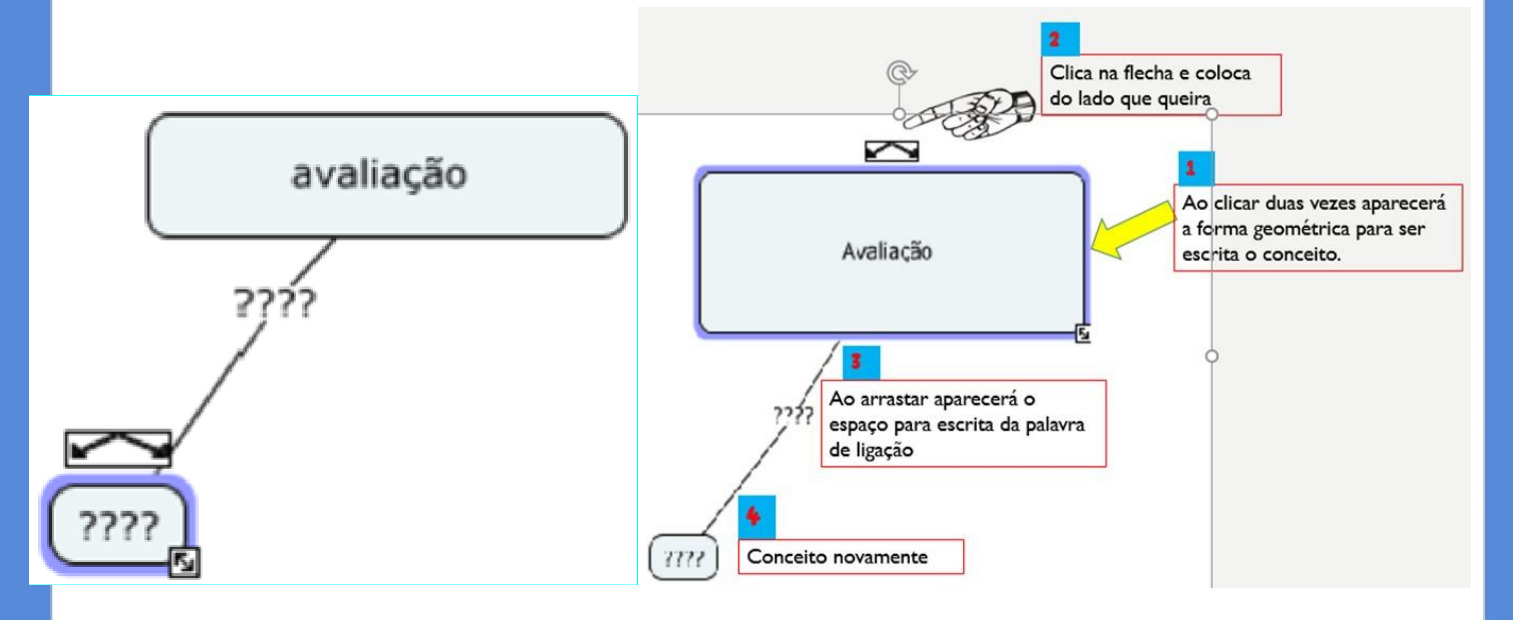

Etapa 4: Montagem de um Mapa colaborativo no *Cmap Tools*

Montar um Mapa Conceitual colaborativo com tema: "Escola"

- 1) Vamos anotar no quadro dez conceitos ou objetos que estão presentes em uma escola;
- 2) Identificar o tema principal;
- 3) Organizar os conceitos seguindo uma hierarquia, do geral para o específico, anotando-os dentro de caixinhas;
- 4) Unir os conceitos com as proposições;
- 5) Conferir se os conceitos e as palavras de ligações estão adequados;
- 6) Solicitar que três participantes expliquem verbalmente o Mapa Conceitual.

## **Atividade avaliativa**

**ひわわの** 

Monte no ®*Cmap Tools* o seu Mapa Conceitual elaborado no Módulo 4.

## **MÓDULO 6**

41

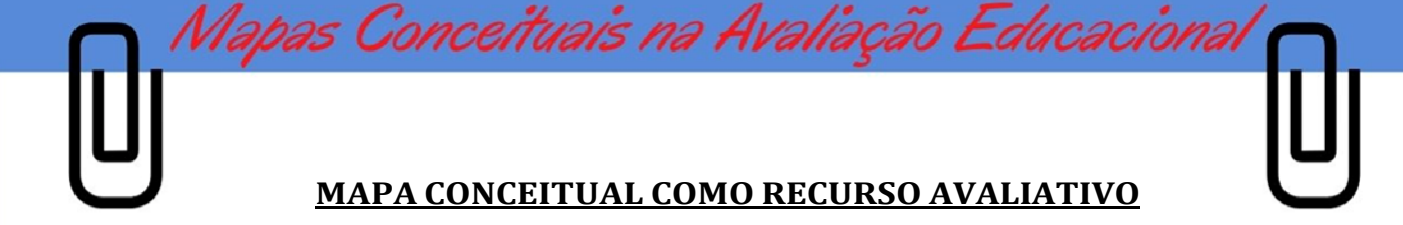

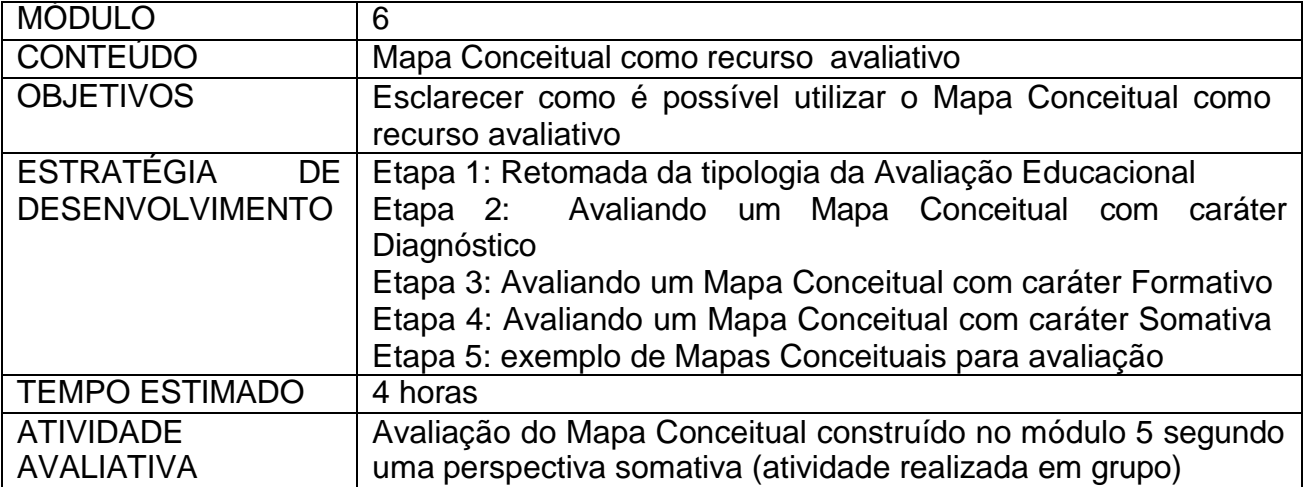

Etapa 1: Retomada da tipologia da Avaliação Educacional

ひひけ

Nesta etapa os conceitos de Avaliação Diagnóstica, Formativa e Somativa serão retomados com a intenção de relembrar as ideias importantes destas para compor os Mapas Conceituais.

Etapa 2: Exemplos de atividades avaliativas que podem ser realizadas para viabilizar a elaboração de Mapas Conceituais

#### MAPAS CONCEITUAIS COMO RECURSO AVALIATIVO

O Mapa Conceitual tem em seus objetivos verificar quais indícios de aprendizagem significativa que o aluno construiu após estudar determinado assunto. Assim, Novak e Gowin (1984, p.115), afirmam que "A aprendizagem é o resultado de uma mudança do significado da experiência, e os mapas conceptuais são um método de mostrar, tanto ao aluno como ao professor, que ocorreu realmente uma reorganização cognitiva".

Não existe Mapa Conceitual "certo" ou "errado", mas existem conceitos construídos e conceitos a construir. Quando analisado desta forma, podemos utilizar a avaliação segundo um caráter formativo, isto é, os mapas podem atuar como aliados avaliativos para sondagem dos conceitos já aprendidos e dos que ainda não foram.

Os Mapas Conceituais também podem ser utilizados como um instrumento de Avaliação Somativa, no qual são atribuídos valores à hierarquização dos conceitos, bem como às relações por eles estabelecidas.

Dessa forma, o Mapa Conceitual pode ser usado em qualquer um dos três tipos de avaliação, ou seja, se o objetivo for a Avaliação Diagnóstica se pode "Explorar ou identificar orientar compreender (um modo de funcionamento) adaptar (perfis)" (HADJI 1994, p.63). Se o objetivo for avaliar com os princípios da Avalição Formativa o mapa conceitual pode "Inventariar, harmonizar, orientar, reforçar, corrigir e estabelecer um diálogo" (HADJI, 1994, p.63). E se o objetivo for avaliar e atribuir um valor numérico, como proposto pelos princípios da Avalição Somativa, o mapa conceitual pode contribuir para "Classificar, situar, informar" (HADJI 1994, p.63).

Mapas Conceituais na Avaliação Educaciona

Desse modo, o mapa conceitual é um instrumento que pode se encaixar em qualquer tipo de atividade avaliativa, seja de natureza diagnóstica, formativa ou somativa, conforme objetivo do professor. Importante lembrar que o mapa conceitual pode ser refeito quantas vezes o aluno julgar necessário e também viabiliza o feedback imediato do professor ao aluno.

São inúmeras as formas de se trabalhar com Mapa Conceitual como forma Avaliativa, dessa forma quando já entendemos o processo da elaboração de uma Mapa Conceitual fica mais fácil o trabalho.

## **Ex: 01-Avaliação com enfoque no conceito.**

1-O Aluno deverá observar e analisar o Mapa e os Conceitos e como o enfoque é nos Conceitos, o aluno deverá selecionar os conceitos na caixa ao lado e colocá-los no lugar correto dependendo da palavra de ligação nas caixas do Mapa.

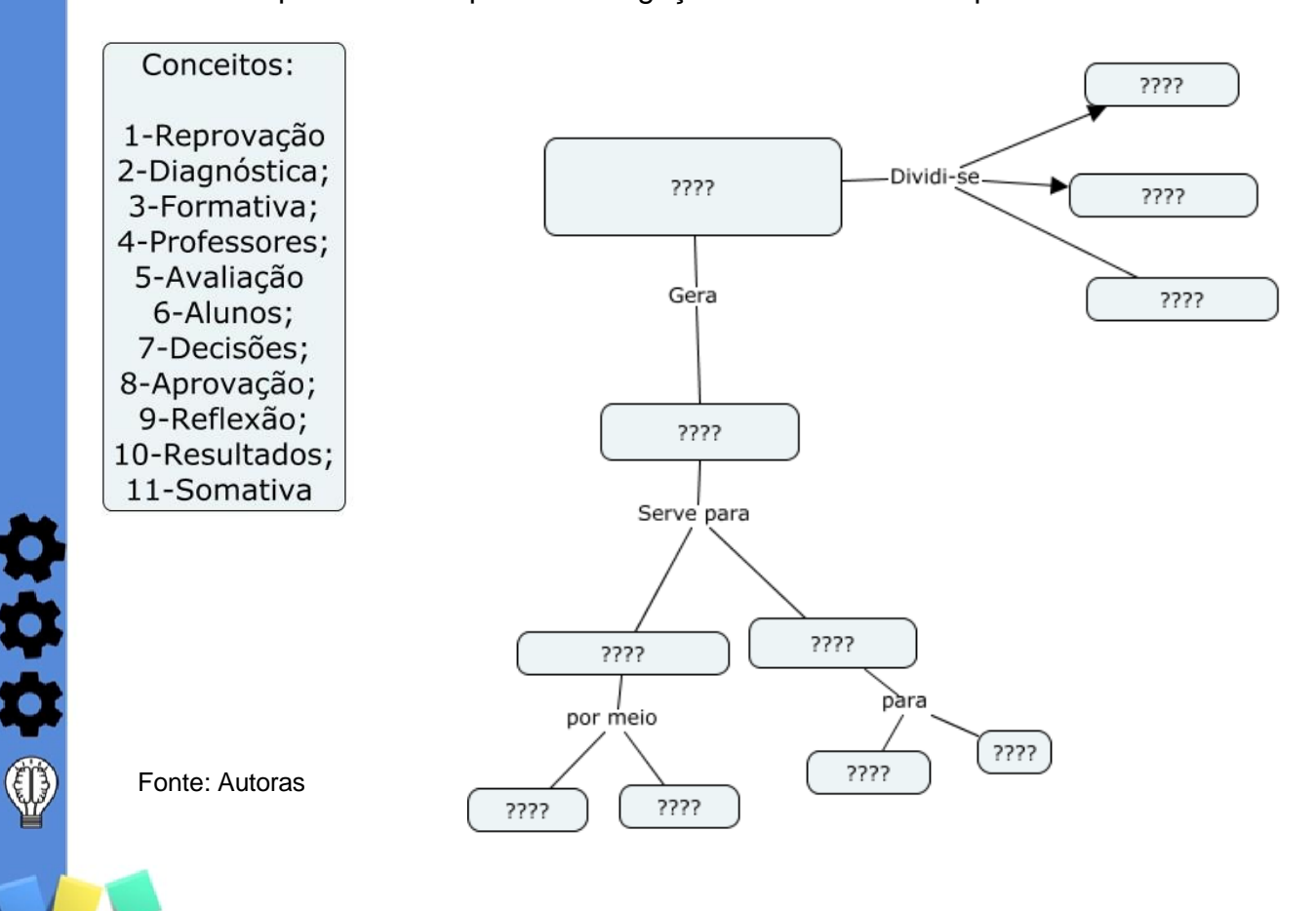

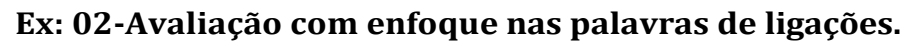

Completar com suas palavras de ligação de acordo com os conceitos

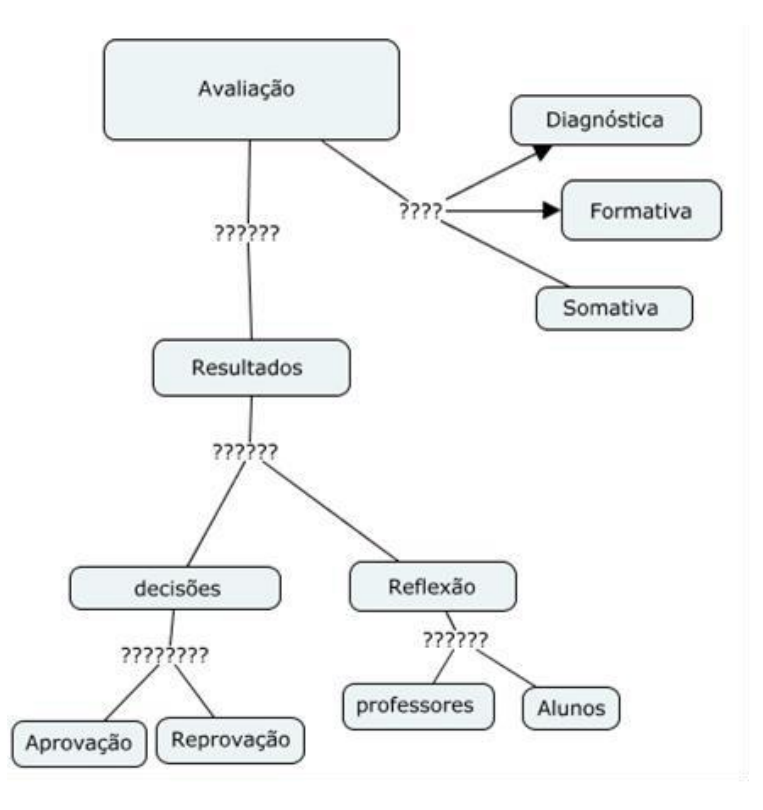

Mapas Conceituais na Avaliação Educacional

Fonte: autoras

なわなの

#### **Ex: 03-Avaliação com enfoque na hierarquização dos conceitos.**

Construindo seu Mapa partindo do conceito "Avaliação" e com os conceitos fornecidos na caixa ao lado o aluno deverá observar e continuar o Mapa Conceitual, utilizando os conceitos mais abrangente ao menos abrangente

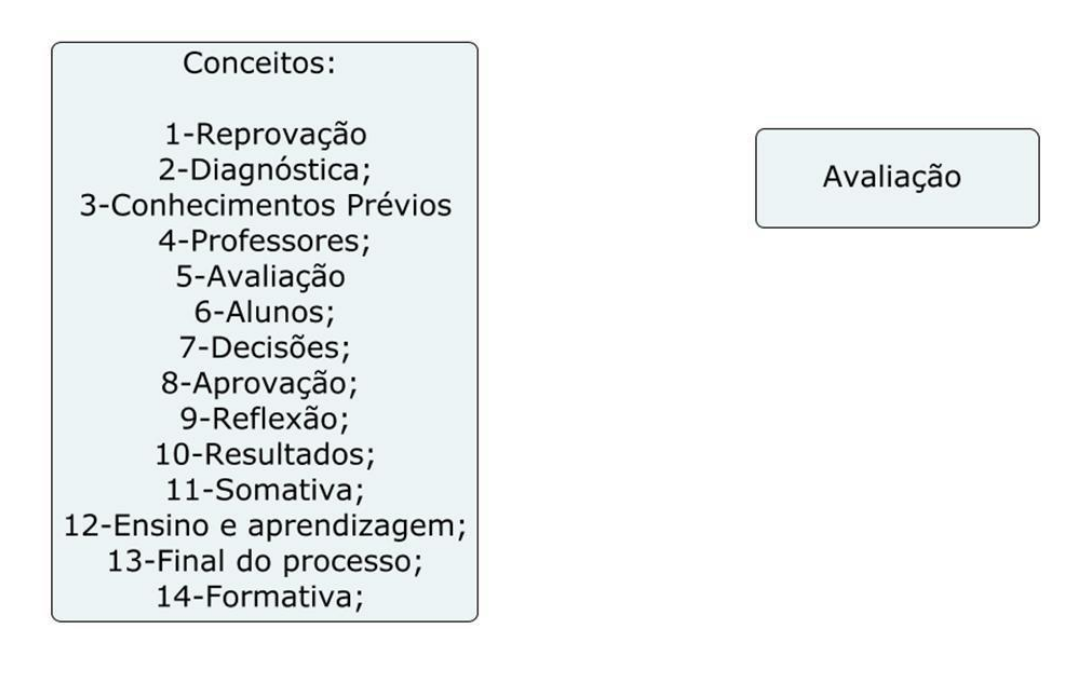

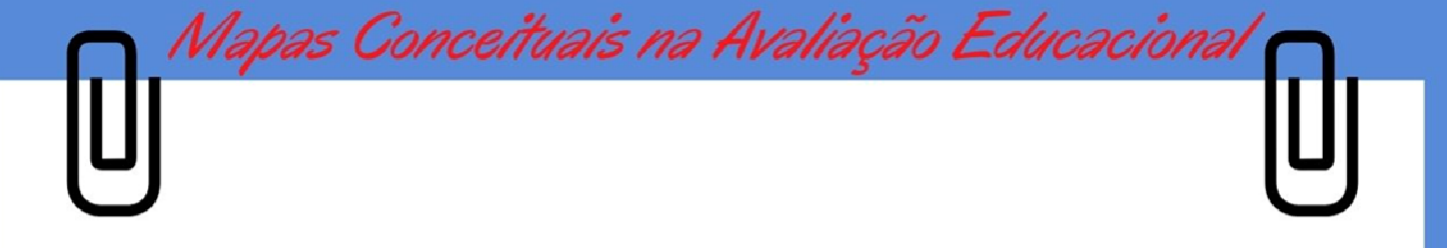

#### **Ex:04- Avaliação com enfoque no erro conceitual.**

O aluno deverá observar o Mapa e encontrar os três erros conceituais e circular na caixinha do conceito incorreto.

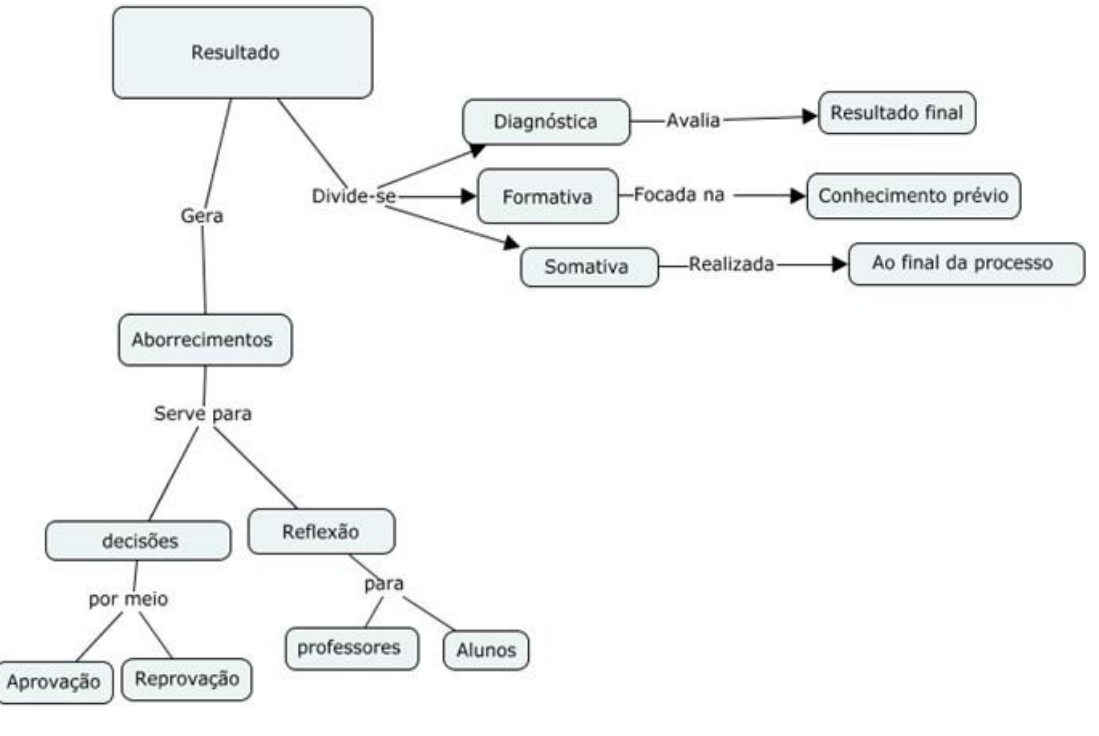

Fonte: Autoras

ななの働

#### Etapa 3: Avaliando um Mapa Conceitual com caráter Diagnóstico

Pegar o Mapa Conceitual construído coletivamente no Módulo 1 e analisá-lo sob uma perspectiva de recurso Avaliativo Diagnóstico. A ideia é observar o mapa segundo uma perspectiva Diagnóstica levantando os conceitos, as proposições e as ligações que os participantes registraram, considerando sobretudo, as lacunas e inadequações que deverá ser trabalhada nos módulos seguintes.

#### Etapa 4: Avaliando um Mapa Conceitual com caráter Formativo

Cada participante do curso deve pegar os Mapas construídos nos módulos 2, 3 e 4 e analisá-los segundo uma perspectiva Formativa, observando os conceitos que foram complementados, se os conceitos estavam adequados, se as proposições de ligação

estavam adequadas ou se foram ajustadas, analisando se ainda permaneceu alguma lacuna. A ideia é que seja feita uma analogia entre os mapas feitos nos módulos 2 e 3 com o Mapa feito no módulo 4, que é completo e, caso ainda haja alguma inadequação ou lacuna, indicar ajustes neste último mapa, segundo uma perspectiva formativa.

Mapas Conceituais na Avaliação Educacion

#### Etapa 5: Avaliando um Mapa Conceitual com caráter Somativo.

Os Mapas Conceituais podem ser utilizados como recurso avaliativo de caráter Somativo, ou seja, eles podem ser utilizados ao final de um conteúdo trabalhado contando com a atribuição de notas. Para atribuir notas aos Mapas Conceituais alguns aspectos devem ser considerados, como:

Os Mapas Conceituais foram pontuados usando os critérios de classificação de Novak (1984) para hierarquia, proposição, ligações cruzadas e presença de exemplos, conforme o quadro

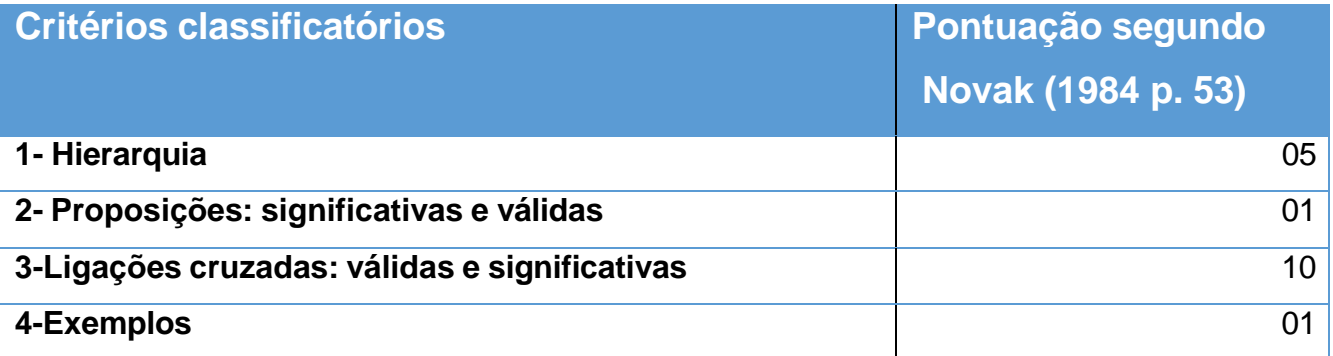

1-Dessa forma Mapa Conceitual revelar uma hierarquia em seu formato onde o mais importante está no topo e os menos importante abaixo, assim quando o Mapa seguiu essa hierarquia receberá 5 pontos.

2-Se a "proposição foi usada corretamente, receberá 1 ponto por cada proposição correta. 3-Se foi feita a ligações cruzadas corretamente, se o aluno conseguiu fazer a reconciliação integrativa e a diferenciação progressiva receberá 10 pontos.

4-Os acontecimentos ou objetos concretos que sejam exemplos válidos do que designam os termos conceptuais, receberá um 1 ponto.

Obs. Lembrando que essa tabela de Novak (1984 p. 53) não são as únicas formas de representar os valores, cada professor pode criar sua própria pontuação.

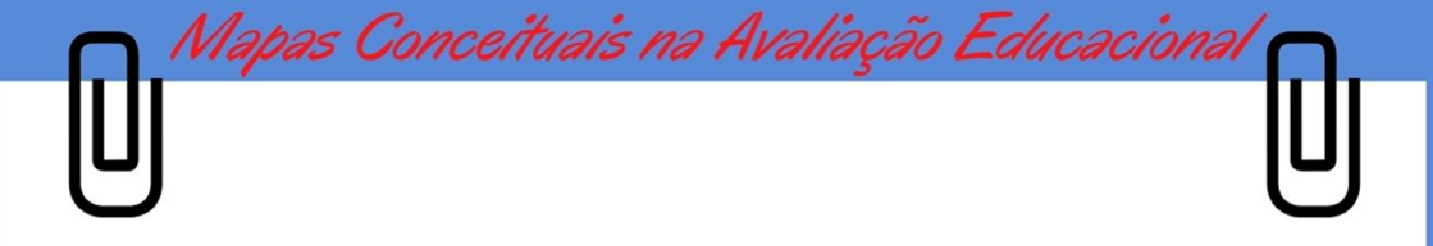

## Atividade Avaliativa

なわない

- 1) Os participantes devem se organizar pequenos grupos, de modo que sejam formados 4 grupos.
- 2) Cada grupo deve pegar o Mapa Conceitual construído por um participante e avaliá-lo de forma somativa, ou seja, atribuindo nota. É importante que o grupo anote como atribuiu os valores a cada elemento do mapa.
- 3) Ao término da atividade cada grupo deverá apresentar aos demais como realizaram a avaliação e atribuição das notas.

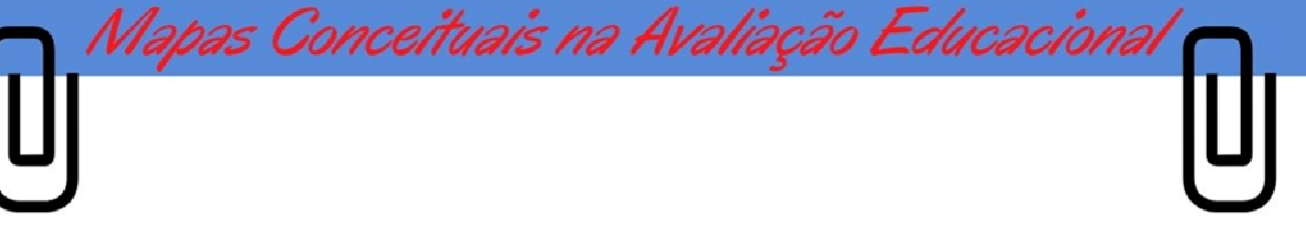

## **MÓDULO 7**

#### **Ampliação Conceitual: análise dos Mapas Conceituais**

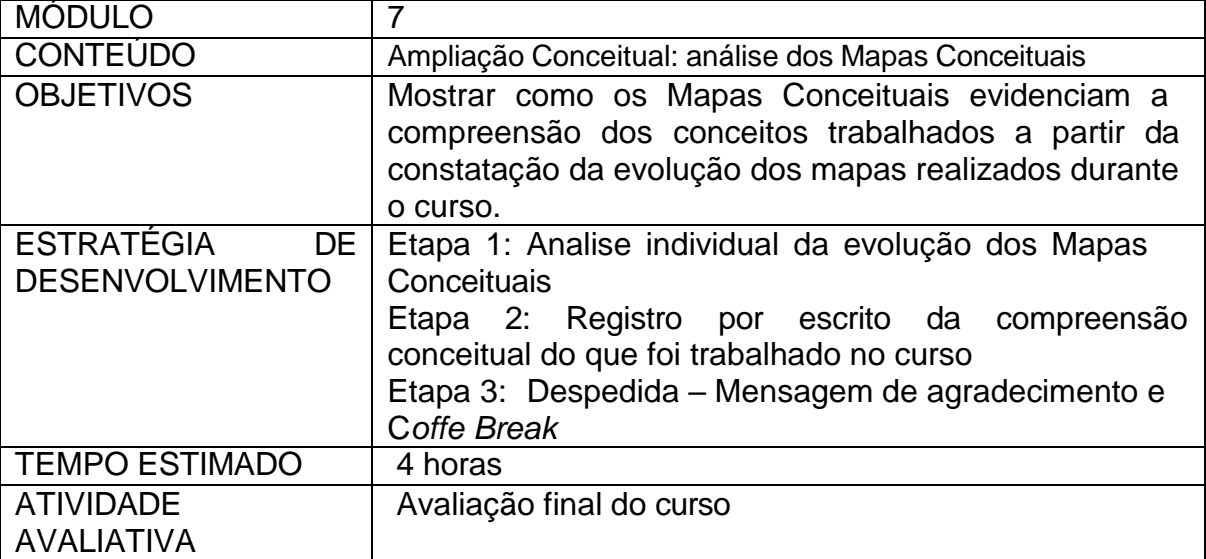

#### **Etapa 1**: Analise individual da ampliação dos Mapas Conceituais

Cada participante deve pegar todos os Mapas Conceituais construídos durante o curso e analisar a compreensão conceitual que foi se mostrando cada vez mais completa a cada mapa elaborado. Deve analisar se os conceitos foram adequados ou não, se a ordem hierárquica dos conceitos foi ajustada de um mapa para outro e se as proposições foram ajustadas.

**Etapa 2:** Registro por escrito da compreensão conceitual do que foi trabalhado no curso

Após a análise realizada na Etapa 1, cada participante deve registrar por escrito a avaliação de seu progresso em relação a compreensão conceitual das temáticas trabalhadas durante o curso, a saber, Avaliação Educacional, Aprendizagem Significativa, Mapas Conceituais e principalmente, sobre a utilização dos Mapas Conceituais como recurso avaliativo.

**Etapa 3:** Despedida – Mensagem de agradecimento e C*offe Break*

#### Atividade Avaliativa

OC DE

Solicitar aos participantes que façam uma Avaliação final do curso.

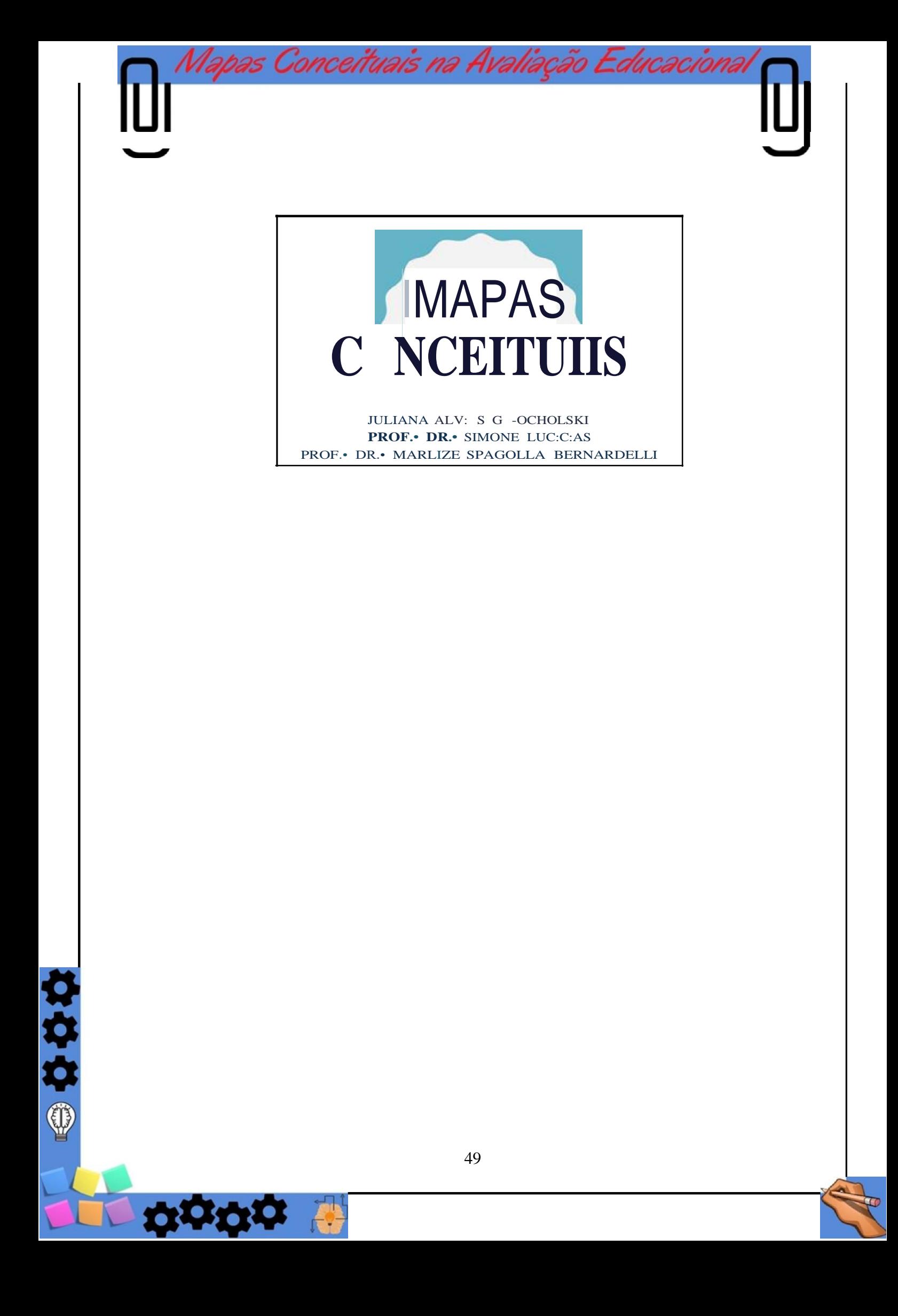

### **5. CONSIDERAÇÕES FINAIS**

Com este Produto Educacional (PE) almejamos apresentar um curso de formação continuada, envolvendo a utilização dos Mapas Conceituais como recurso avaliativo, voltado a professores que atuam no Ensino Fundamental.

Assim, elaboramos o curso intitulado "Mapas Conceituais na Avaliação Educacional" com a intenção de aplicá-lo junto a professores que atuam no Ensino Fundamental. No entanto, acometidos por uma pandemia causada pelo vírus Sars-Cov 2, fomos obrigados a entrar em isolamento. Esse período, marcado por adaptações no campo educacional, exigiu que os professores se adaptassem ao ensino remoto, sendo um momento difícil tanto para eles quanto para os alunos e familiares.

Desse modo, a implementação do PE foi realizada de forma indireta, sendo encaminhado a doze professores que analisaram e responderam a um questionário enviado pelo *Google Forms*.

Os analistas em unanimidade concordaram que a utilização dos MC como recurso avaliativo pode ser um modo eficiente de realizar a avaliação educacional, com possibilidade de ser utilizado de diferentes formas (diagnóstica, formativa ou somativa) e que o curso oportuniza aos participantes a apropriação desta concepção, assim como, possibilita de forma prática essa aprendizagem dos alunos.

Assim, a partir da análise dos dados oriundos da implementação indireta deste Produto Educacional, podemos concluir que o curso de formação continuada, envolvendo a utilização dos Mapas Conceituais como recurso avaliativo, voltado a professores que atuam no Ensino Fundamental, está bem estruturado e pode auxiliar os professores em suas aulas.

## <span id="page-49-0"></span>**REFERÊNCIAS**

AUSUBEL, D. P. Aquisição e Retenção de Conhecimentos: Uma Perspectiva Cognitiva. Lisboa: Plátano, 2003.

BRASIL. Resolução CNE/CP nª 2, de 20 de dezembro de 2019. Define as Diretrizes Curriculares Nacionais para a Formação Inicial de Professores para a Educação Básica e Institui a Base Nacional Comum para a Formação Inicial de Professores da Educação Básica (BNC-Formação). MEC: Brasília – DF, 2019. Disponível em: [http://portal.mec.gov.br/docman/dezembro-2019-pdf/135951](http://portal.mec.gov.br/docman/dezembro-2019-pdf/135951-) rcp002- 19/file. Acesso em: 15 mar. 2021.

HADJI, C. A avaliação, regras do jogo. 4. ed. Portugal: Porto Editora, 1994.

MOREIRA, M. A. Mapas Conceituais e Aprendizagem Significativa, 2012a. Disponível em: [http://www.if.ufrgs.br/~moreira/mapasport.pdf.](http://www.if.ufrgs.br/~moreira/mapasport.pdf) Acesso em: 22 set. 2022.

MOREIRA, M. A.; MASINI, E. A. F. S. Aprendizagem significativa: a teoria de David Ausubel. São Paulo: Editora Moraes, 2008.

MOREIRA, M.A.; MASINI, E.A.F.S. Aprendizagem significativa: a teoria de David Ausubel. São Paulo, Editora Moraes. (1982).

NOVAK, Joseph. D. Aprender a Aprender. Lisboa: Plátano Edições Técnicas, 1984.

NOVAK, J. D.; GOWIN, D. B. Learning how to learn. Cambridge: Cambridge University Press, 1984.